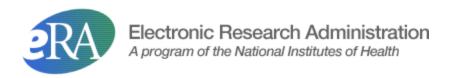

# NIH System to System (S2S) "Client" Transactions Guide

Version 5.10

Aug 2022

### **Table of Contents**

| Table of Contents                                                   | 2  |
|---------------------------------------------------------------------|----|
| Introduction                                                        | 3  |
| Background                                                          | 3  |
| Relationship to NIH eRA Commons system                              | 3  |
| Business Process Operations                                         | 3  |
| Security Considerations                                             | 7  |
| Transactions and Field Level Details                                | 8  |
| Validate Application                                                | 8  |
| Validate Component                                                  | 9  |
| Grant Status Request                                                | 11 |
| Application Validation Messages Request                             | 14 |
| Person Information Request.                                         | 15 |
| Person Information with UEI Request                                 | 17 |
| Person Information with Employment with UEI Request                 | 19 |
| Organization Information Request                                    | 21 |
| Organization Information By UEI Request                             | 23 |
| Prior Grant Request                                                 | 24 |
| Prior Grant With UEI Request                                        | 26 |
| FOA Information Request.                                            | 28 |
| Stem Cell Line Status Request                                       | 31 |
| Credential Request                                                  | 31 |
| SAM Org Info Request                                                | 32 |
| SAM Org Info by UEI Request                                         | 34 |
| Generate Grant Image                                                |    |
| Generate Component Image                                            | 37 |
| Generate Form Image                                                 | 38 |
| Generate Clinical Trials Form Image                                 | 39 |
| Process RFA PA Notice                                               | 40 |
| Regenerate Grant Image                                              | 42 |
| Appendices                                                          |    |
| Appendix A: Attachment Meta Data Notes                              | 42 |
| Appendix B: Sub Application ID Sample                               | 44 |
| Appendix C: Testing Services                                        | 45 |
| Appendix D: Sample XML for Generate Form Image API:                 | 47 |
| Appendix E: Sample XML for Generate Clinical Trials Form Image API: |    |
| Appendix F: Sample XML for FOA Information Request with package ID: |    |
| Appendix G: Sample XML for RFA PA Notice Request                    | 50 |
| Document History                                                    | 51 |
|                                                                     |    |

#### INTRODUCTION

#### Background

The System-to-System (S2S) interface provides the means for external systems to interact via direct requests to the NIH eRA Exchange system to perform various business functions. These business functions vary in purpose from obtaining Funding Opportunity Announcement (FOA) information to querying the status of grant applications, retrieving validation error/warning messages resulting from grant application processing, and verifying person information details.

All services are offered as standards based web services and published via WSDL, allowing client stubs to be auto generated.

This document provides software developers with transaction level details for the eRA Exchange System-to-System transactions. The aim is to supplement the WSDL definitions that themselves provide structural layout and content level data typing information with field level content descriptions. Also typical usage patterns are described. Brief details of the interaction processing are provided along with details of the incoming request messages and outgoing responses.

The security considerations and requirements that ensure that response information is only returned to requesters who are authorized to receive that information are also outlined.

In summary this guide is intended to assist external organizations with the creation and processing of the transactions, their formatting and content, for the S2S exchanges currently implemented and available for use. This document is a supplemental document from, and a subset of, the formal internal NIH requirements documentation.

#### Relationship to NIH eRA Commons system

The NIH eRA Commons web site allows external users to enter and manage their profile information and track grant applications in the Commons. The system-to-system web services provide alternate means to get profile, status, and other information directly via system-to-system transactions.

#### **Business Process Operations**

The following table shows the current business process operations supported.

Each operation is only permitted if all the security validations are passed (see following section for detailed security handling). This includes transport level checking (valid certificate uniquely identifying external party's system); process level authorization checks, and valid association between the requestor and the DUNS ID associated with the information exchange (permitted to access that owner organizations information). The transactions are not constrained to only information associated with eSubmission data, so information may have originated from previous paper or online web entry processing. Each request is followed by a matching response transaction, or an error transaction. Within response transactions the mandatory elements could be present but as empty tags if no corresponding data is found in the database.

The operations available to external users are organized into three separate services:

- Submission Validation Service (SVS): Provides operations to validate a multi-project application submission or a single project. SVS also provides operations to validate specified components within a multi-project application submission against NIH business rules.
- Submission Agency Data Service (SADS): Provides operations for retrieving NIH data supporting electronic submissions.
- SIL: Provides operations to generate PDF images for Face Page, Budget, Grant Image etc.
- RFA PA service : Provides operation for inserting the FOA information

| Service                                     | Operation                                     | Description                                                                                                    |
|---------------------------------------------|-----------------------------------------------|----------------------------------------------------------------------------------------------------|
| Submission<br>Validation Service<br>(SVS)   | Validate Application                          | Validates an application against agency<br>business rules. Can be used run validations<br>pre-submission to Grants.gov                                                                                                    |
| Submission<br>Validation Service<br>(SVS)   | Validate Component                            | Validates an application against agency<br>business rules. Currently only applies for<br>multi-project applications.                                                                                                    |
| Submission Agency<br>Data Service<br>(SADS) | Application Status<br>Request                 | Request of grant application status.<br>Requestor provides the Grant application<br>reference number and must have permission<br>to access that organizations application.                                                                                                    |
| Submission Agency<br>Data Service<br>(SADS) | Application<br>validation messages<br>request | Allows the receipt of agency validation error<br>and/or warning messages resulting from the<br>processing of an electronic grant application<br>submitted to Grants.gov. Request contains<br>either the Grants.gov tracking number or the<br>NIH accession number and requestor must<br>have permission to the application. The<br>response contains a list of agency error and/or<br>warning messages that resulted from<br>processing the grant application. |
| Submission Agency<br>Data Service<br>(SADS) | Person Information<br>Request                 | Request of Commons User Account<br>information based on the Account ID value;<br>returns person, degree, address and affiliation<br>information. Requestor must have permission<br>to access accounts for the associated<br>organization. Response contains information<br>supported by the transaction schema and on<br>file.                                                                                                    |
| Submission Agency<br>Data Service<br>(SADS) | Person Information<br>with UEI Request        | Request of Commons User Account<br>information based on the Account ID value;<br>returns person, degree, address, affiliation<br>information and UEI. Requestor must have<br>permission to access accounts for the<br>associated organization. Response contains<br>information supported by the transaction<br>schema and on file.                                                                                                    |
| Submission Agency<br>Data Service<br>(SADS) | Organization<br>Information Request           | Provide information regarding a specific organization.                                                                                                    |

| Submission Agency<br>Data Service<br>(SADS) | Organization<br>Information Request<br>By UEI      | Provide information regarding a specific organization by UEI                                                                                                    |
|---------------------------------------------|----------------------------------------------------|----------------------------------------------------------------------------------------------------|
| Submission Agency<br>Data Service<br>(SADS) | Previous Submission<br>Request                     | Provide information for a previous<br>submission that matches the current<br>submission.                                                                                                    |
| Submission Agency<br>Data Service<br>(SADS) | Prior Grant Request                                | Provide information for a prior grant that matched the current submission.                                                                                                    |
| Submission Agency<br>Data Service<br>(SADS) | Prior Grant with UEI<br>Request                    | Provide information for a prior grant with UEI that matched the current submission.                                                                                                    |
| Submission Agency<br>Data Service<br>(SADS) | FOA Information<br>Request                         | Provide information regarding a specific opportunity.                                                                                                    |
| Submission Agency<br>Data Service<br>(SADS) | Stem Cell Line<br>Status Request                   | Provide indicators whether identified stem cell lines are valid.                                                                                                    |
| Submission Agency<br>Data Service<br>(SADS) | Person Info with<br>Employment<br>Request          | Request of Commons User Account<br>information based on the Account ID value;<br>returns person, degree, address, employments<br>and affiliation information. Requestor must<br>have permission to access accounts for the<br>associated organization. Response contains<br>information supported by the transaction<br>schema and on file.       |
| Submission Agency<br>Data Service<br>(SADS) | Person Info with<br>Employment with<br>UEI Request | Request of Commons User Account<br>information based on the Account ID value;<br>returns person, degree, address, employments,<br>affiliation information, and UEI. Requestor<br>must have permission to access accounts for<br>the associated organization. Response<br>contains information supported by the<br>transaction schema and on file. |
| Submission Agency<br>Data Service<br>(SADS) | Credential Request                                 | Request for Commons User ID based on the<br>last name and email address of a person.<br>Returns the list of User IDs that match the last<br>name and email in commons. Requestor must<br>have permission to access information for the<br><b>Page</b>                                                                                             |

|                                             |                                                  | person whose credentials are being requested for the associated organization.                                                      |
|---------------------------------------------|--------------------------------------------------|----------------------------------------------------------------------------------------------------|
| Submission Agency<br>Data Service<br>(SADS) | SAM Org Info<br>Request                          | Request for SAM registration details.                                                                                              |
| Submission Agency<br>Data Service<br>(SADS) | SAM Org Info by<br>UEI Request                   | Request for SAM registration details by UEI                                                                                        |
| Submission Image<br>Service (SIL)           | Generate Grant<br>Image                          | Generates Grant Image for Single and<br>Complex Grant Applications and expects the<br>PDF attachments being sent as Streams        |
| Submission Image<br>Service (SIL)           | Generate Component<br>Image                      | Generates Image for a component of a<br>Complex Grant Application and expects PDF<br>attachments being sent as Streams             |
| Submission Image<br>Service (SIL)           | Generate Form<br>Image                           | Generates Image for a Form of either a Single<br>or Complex Grant Application and expects<br>PDF attachments being sent as Streams |
| Submission Image<br>Service (SIL)           | Generate Clinical<br>Trials Form Image           | Generates Image for a filled in Clinical Trial<br>Forms PDF and expects PDF attachment<br>being sent as Streams                    |
| RFA PA service<br>(XCH)                     | Process Rfa Pa<br>Notice                         | Inserts the FOA information into<br>RFA_PA_NOTICES_T,<br>RFA_PA_ACTIVITIES_T,<br>RFA_PA_ICDS_T and<br>RFA_PA_COMPONENTS_T          |
| Submission Agency<br>Data Service<br>(SADS) | Regenerate Grant<br>Image for LRP<br>application | Regenerates Grant Image for a LRP<br>application based on the Appl Id                                                              |

#### **Security Considerations**

Each request contains the DUNS organization number associated with the data requested. The DUNS number must be registered and associated with the digital certificate used to make the request. When a mismatch occurs between data requested and authorized, the failed attempt is recorded and may be construed as an attempt to access un-authorized information. The partner is responsible for acquiring and setting up their own digital certificate for use with SSL communications.

The submitting organization is given access to all applications, grants and person data within that organization.

However for calling SIL Operations, there is no restriction to use a different certificate for different organization. The trading partner can register themselves in COMMONS, obtain a certificate and register that certificate with eRA and assign necessary roles to access SIL operations. AMS (account management services) application can be used for this purpose.

The following table summarizes the Roles necessary to access each of the services.

| Service Name             | Role                          | Role Context |
|--------------------------|-------------------------------|--------------|
| Submission Validation    | SVS_APPLICANT_DATA_SERV       | Institution  |
| Service                  |                               |              |
| Submission Agency Data   | APPLICANT_RETRIEVAL_DATA_SERV | Institution  |
| Service                  |                               |              |
| Submission Image Service | SERVICE PROVIDER ROLE         | Global       |
| Rfa Pa Service           | APPLICANT_RFAPA_SERV          | Global       |

#### **Transactions and Field Level Details**

#### Validate Application

| VALIDATE APPLICATION REQUEST MESSAGE (incoming) |                            |                            |
|-------------------------------------------------|----------------------------|----------------------------|
| FIELD                                           | DESCRIPTION                | VALIDATION                 |
| Grant Application XML                           | The XML for the            | Must conform to the        |
|                                                 | submission                 | opportunity schema         |
| Attachment Meta Data:                           | Meta data for attachments, | Must contain meta data for |
|                                                 | include document type,     | each attachment referenced |
|                                                 | page count and size        | in the Grant Application   |
|                                                 |                            | XML                        |
|                                                 | Note: See Appendix A:      |                            |
|                                                 | Attachment Meta Data       |                            |
|                                                 | Notes                      |                            |
| File name                                       | File name                  |                            |
| Mime Type                                       | Mime Type                  |                            |
| File Location                                   | File Location              |                            |
| Size in Bytes                                   | Size in Bytes              |                            |
| Page Count                                      | Page Count                 |                            |
| Number of Lines                                 | Number of Lines            | Some attachments have      |
|                                                 |                            | validation to be under     |
|                                                 |                            | certain number of lines.   |

| VALIDATE APPLICATION REQUEST MESSAGE (incoming) |                         |                                                                                                |
|-------------------------------------------------|-------------------------|------------------------------------------------------------------------------------------------|
| FIELD                                           | DESCRIPTION             | VALIDATION                                                                                     |
| Is Resizing Required                            | Is Resizing Required    |                                                                                                |
| Is Encrypted Attachment                         | Is Encrypted Attachment |                                                                                                |
| Is Password Protected                           | Is Password Protected   |                                                                                                |
| Is Secure                                       | Is Secure               |                                                                                                |
| Pdf Error                                       | Pdf Error               |                                                                                                |
| Is XFA PDF                                      | Is XFA PDF              | Currently eRA does not<br>support XFA (XML Forms<br>Architecture) forms in PDF<br>attachments. |

| VALIDATE APPLICATION RESPONSE MESSAGE (outgoing) |                                                   |
|--------------------------------------------------|---------------------------------------------------|
| Data Element                                     | Description                                       |
| Validation Messages:                             | Messages repeated for each error/warning          |
| Sub Application Group ID                         | This identifies Component Type, currently only    |
|                                                  | applicable for multi-project applications. (E.g., |
|                                                  | Overall, Core, Project, etc.)                     |
| Sub Application ID                               | This identifies Component Identifier, a unique    |
|                                                  | identifier for component types, currently only    |
|                                                  | applicable for multi-project applications.        |
|                                                  | Expected format: 3 digit unique number (unique    |
|                                                  | for the application) and the                      |
|                                                  | SubApplicationGroupId (component type)            |
|                                                  | separated by a dash (E.g., 328-Core).             |
|                                                  | separated by a dash (E.g., 520 Core).             |
|                                                  | Note: See Appendix B: Sub Application ID          |
|                                                  | Sample                                            |
| Message Rule Number                              | The rule number associated with the message       |
| Message Severity                                 | E (Error) or W (Warning)                          |
| Message Text                                     | Validation message text                           |
| Message ID                                       | A unique identifier for the message               |
| Form Name                                        | Form name where validation is applicable          |

#### Validate Component

| VALIDATE COMPONENT REQUEST MESSAGE (incoming) |                 |                     |
|-----------------------------------------------|-----------------|---------------------|
| FIELD                                         | DESCRIPTION     | VALIDATION          |
| Grant Application XML                         | The XML for the | Must conform to the |
|                                               | submission      | opportunity schema  |

| VALIDATE COMPONENT REQUEST MESSAGE (incoming) |                                                                             |                                                                                                |
|-----------------------------------------------|-----------------------------------------------------------------------------|------------------------------------------------------------------------------------------------|
| FIELD                                         | DESCRIPTION                                                                 | VALIDATION                                                                                     |
| Attachment Meta Data:                         | Meta data for attachments,<br>include document type,<br>page count and size | Must contain meta data for<br>each attachment referenced<br>in the Grant Application<br>XML    |
|                                               | Note: See <i>Appendix A:</i><br><i>Attachment Meta Data</i><br><i>Notes</i> |                                                                                                |
| File name                                     | File name                                                                   |                                                                                                |
| Mime Type                                     | Mime Type                                                                   |                                                                                                |
| File Location                                 | File Location                                                               |                                                                                                |
| Size in Bytes                                 | Size in Bytes                                                               |                                                                                                |
| Page Count                                    | Page Count                                                                  |                                                                                                |
| Number of Lines                               | Number of Lines                                                             | Some attachments have<br>validation to be under<br>certain number of lines.                    |
| Is Resizing Required                          | Is Resizing Required                                                        |                                                                                                |
| Is Encrypted Attachment                       | Is Encrypted Attachment                                                     |                                                                                                |
| Is Password Protected                         | Is Password Protected                                                       |                                                                                                |
| Is Secure                                     | Is Secure                                                                   |                                                                                                |
| Pdf Error                                     | Pdf Error                                                                   |                                                                                                |
| Is XFA PDF                                    | Is XFA PDF                                                                  | Currently eRA does not<br>support XFA (XML Forms<br>Architecture) forms in PDF<br>attachments. |
| Opportunity ID                                | Opportunity ID                                                              |                                                                                                |

| VALIDATE COMPONENT RESPONSE MESSAGE (outgoing) |                                                   |
|------------------------------------------------|---------------------------------------------------|
| Data Element Description                       |                                                   |
| Validation Messages:                           | Messages repeated for each error/warning          |
| Sub Application Group ID                       | This identifies Component Type, currently only    |
|                                                | applicable for multi-project applications. (E.g., |
|                                                | Overall, Core, Project, etc.)                     |

| VALIDATE COMPONENT RESPONSE MESSAGE (outgoing) |                                                                                                    |
|------------------------------------------------|----------------------------------------------------------------------------------------------------|
| Data Element                                   | Description                                                                                                    |
| Validation Messages:                           | Messages repeated for each error/warning                                                                                                    |
| Sub Application ID                             | This identifies Component Identifier, a unique<br>identifier for component types, currently only<br>applicable for multi-project applications.                                                                                                    |
|                                                | Note: Though SVS will simply return the Sub<br>Application ID that is specified in the XML,<br>upon submission NIH expects the following<br>format: 3 digit unique number (unique for the<br>application) and the SubApplicationGroupId<br>(component type) separated by a dash (E.g., 328-<br>Core). See <i>Appendix B: Sub Application ID</i><br><i>Sample</i> |
| Message Rule Number                            | The rule number associated with the message                                                                                                    |
| Message Severity                               | E (Error) or W (Warning)                                                                                                    |
| Message Text                                   | Validation message text                                                                                                    |
| Message ID                                     | A unique identifier for the message                                                                                                    |
| Form Name                                      | Form name where validation is applicable                                                                                                    |

### Grant Status Request

| APPLICATION STATUS REQUEST MESSAGE (incoming) |                                                                                                    |                                                                                                    |
|-----------------------------------------------|----------------------------------------------------------------------------------------------------|----------------------------------------------------------------------------------------------------|
| FIELD (Tag)                                   | DESCRIPTION                                                                                                    | VALIDATION                                                                                                    |
| Tracking Number<br>(trackingNumber)           | Grants.gov tracking number<br>of grant application (E.g.,<br>GRANT12345678)                                                                                                    | Optional                                                                                                    |
| Accession Number<br>(accessionNumber)         | NIH Accession Number<br>(E.g., 1234567) that has<br>been reserved for the<br>application package                                                                                                    | Optional                                                                                                    |
| Project Title (projectTitle)                  | Project Title of grant application                                                                                                    | Optional                                                                                                    |
| Grant Number<br>(grantNumber)                 | All components of the grant<br>number. Grant Number<br>must be supplied as a series<br>of components, some<br>required and some not. The<br>series of components shown<br>below comprise the full<br>grant number specification: | Grant Number itself (as a<br>whole) is Optional.<br>However, if supplied,<br>certain components cannot<br>be blank. These are<br>indicated as such below. |
| Grant Number:                                 | First character of the grant number.                                                                                                    | Must be a digit (19).<br>Cannot be blank.                                                                                                    |

Page

| APPLICATION STATUS REQUEST MESSAGE (incoming) |                          |                           |
|-----------------------------------------------|--------------------------|---------------------------|
| FIELD (Tag)                                   | DESCRIPTION              | VALIDATION                |
| Application Type                              |                          |                           |
| (applicationTypeCode)                         |                          |                           |
| Grant Number:                                 | Bytes 2-4 of the grant   | Alphanumeric. Cannot be   |
| Activity Code                                 | number, i.e. "R01"       | blank.                    |
| (activityCode)                                |                          |                           |
| Grant Number:                                 | Bytes 5-6 of the grant   | Alphabetic. Cannot be     |
| Administering PHS                             | number, i.e. "MH"        | blank.                    |
| Organization                                  |                          |                           |
| (PHSOrgCode)                                  |                          |                           |
| Grant Number: Serial                          | Bytes 7-12 of the grant  | Numeric. Cannot be blank. |
| Number (serialNumber)                         | number, i.e. 000123      |                           |
| Grant Number: Support                         | Bytes 14-15 of the grant | Numeric. Cannot be blank. |
| Year (supportYear)                            | number (immediately      |                           |
|                                               | following the dash)      |                           |
| Grant Number: Suffix                          | Bytes 16-19 of the grant | Alphanumeric. Blanks are  |
|                                               | number.                  | allowed.                  |

Notes:

This status request is designed to retrieve a single year of a data.

At least one identifier needs to be provided. The identifiers and their order of precedence are:

Accession Number Tracking Number Grant Number Project Title

If more than one identifier is supplied, the first based on the precedence indicated above is used. There is no consistency check within identifiers. The application identified must be one that was previously electronically submitted by the trading partner for the submitting organization.

| APPLICATION STATUS RESPONSE MESSAGE (outgoing) |                                                     |  |
|------------------------------------------------|-----------------------------------------------------|--|
| Data Element (Tag)                             | Description                                         |  |
| E-Submission Status                            | A status code indicating the state of the message   |  |
| (ESubmissionStatus)                            | in the electronic receipt process before functional |  |
|                                                | processing by NIH users.                            |  |
|                                                | • Grant application downloaded in the               |  |
|                                                | exchange                                            |  |
|                                                | • Grant application successfully validated          |  |
|                                                | by the exchange                                     |  |
|                                                | • Grant application failed format validation        |  |
|                                                | • Grant application successfully loaded in          |  |
|                                                | eRA database                                        |  |

| APPLICATION STATUS RESPONSE MESSAGE (outgoing) |                                                        |  |
|------------------------------------------------|--------------------------------------------------------|--|
| Data Element (Tag)                             | Description                                            |  |
|                                                | <ul> <li>Grant application failed content</li> </ul>   |  |
|                                                | validation                                             |  |
|                                                | <ul> <li>E-application submission complete:</li> </ul> |  |
|                                                | Application in process                                 |  |
| E-Submission status date                       | Date of the latest E-Submission Status, above.         |  |
| (ESubmissionStatusDate)                        |                                                        |  |
| Grant status (grantStatus)                     | Grant application status post intake. This is the      |  |
|                                                | offical grant status throughout the life cycle of      |  |
|                                                | the application and grant                              |  |
| Grant status date (grantStatusDate)            | Date of the latest Grant Status, above.                |  |
| Grant Number (grantNumber)                     | All components of the grant number. The Grant          |  |
|                                                | Number (E.g., 2R01MH000123-01S1) must be               |  |
|                                                | supplied as a series of components. The series of      |  |
|                                                | components shown below comprise the full grant         |  |
|                                                | number specification. Please note that any or all      |  |
|                                                | of these components may be blank, since the            |  |
|                                                | assignment of grant number occurs after                |  |
|                                                | application receipt, and might be at any stage of      |  |
|                                                | completion when the status request is received.        |  |
| Grant Number:                                  | First character of the grant number, i.e. "2"          |  |
| Application Type                               |                                                        |  |
| (applicationTypeCode)                          |                                                        |  |
| Grant Number:                                  | Bytes 2-4 of the grant number, i.e. "R01"              |  |
| Activity Code (activityCode)                   |                                                        |  |
| Grant Number: Administering PHS                | Bytes 5-6 of the grant number, i.e. "MH"               |  |
| Organization (PHSOrgCode)                      |                                                        |  |
| Grant Number: Serial Number                    | Bytes 7-12 of the grant number, i.e. 000123            |  |
| Grant Number: Support Year                     | Bytes 14-15 of the grant number (immediately           |  |
| (supportYear)                                  | following the dash), i.e "01"                          |  |
| Grant Number: Suffix                           | Bytes 16-19 of the grant number, i.e. "S1"             |  |
| Grant title (projectTitle)                     | Project title                                          |  |
| Accession Number                               | NIH internal key assigned before the grant             |  |
| (accessionNumber)                              | number                                                 |  |
| Submitter grant application identifier         | Submitter internal id for the application              |  |
| Application Receipt Date                       | Date the application was successfully received         |  |
| (proposalReceiptDate)                          | by NIH.                                                |  |
| SRO Contact                                    | Scientific Review Administrator contact                |  |
|                                                | information                                            |  |
| SRO Name (name)                                | First, last name of Scientific Review                  |  |
|                                                | Administrator (SRO)                                    |  |
| SRO Phone Number (phone)                       | Phone number for SRO contact                           |  |
| SRO E-Mail (email)                             | Email for SRO contact                                  |  |

| APPLICATION STATUS RESPONSE MESSAGE (outgoing) |                                                 |  |
|------------------------------------------------|-------------------------------------------------|--|
| Data Element (Tag)                             | Description                                     |  |
| IRG Assignment (IRGAssignment)                 | Identifies Integrated Review Group (IRG) to     |  |
|                                                | which application has been assigned. (E.g.,     |  |
|                                                | ZNS1)                                           |  |
| Study Section Meeting Date                     | Date on which review study section met / will   |  |
|                                                | meet.                                           |  |
| Study Section Meeting Location                 | Location of study section review meeting        |  |
| Study Section Roster                           | List of members who serve on the assigned study |  |
|                                                | section.                                        |  |
| Council Meeting Date                           | Identifies the council round assigned to this   |  |
|                                                | application (year and month).                   |  |
| GMS Contact (GMSContact)                       | Grants Management Specialist contact            |  |
|                                                | information                                     |  |
| GMS Name (name)                                | Grants Management Specialist name               |  |
| GMS Phone (phone)                              | Grants Management Specialist phone number       |  |
| GMS E-Mail (email)                             | Grants Management Specialist Email              |  |
| PO Contact (POContact)                         | Project Officical Contact information           |  |
| PO Name (name)                                 | Program Offical Name                            |  |
| PO Phone (phone)                               | Program Offical Phone Number                    |  |
| PO E-mail (email)                              | Program Offical Email                           |  |
| Advisory Council Meeting Date                  | Date of council meeting                         |  |
| Advisory Council Meeting Location              | Location of council meeting                     |  |

#### **Application Validation Messages Request**

| APPLICATION VALIDATION MESSAGES REQUEST MESSAGE (incoming) |                             |            |
|------------------------------------------------------------|-----------------------------|------------|
| FIELD (Tag)                                                | DESCRIPTION                 | VALIDATION |
| Tracking Number                                            | Grants.gov tracking number  | Optional   |
| (trackingNumber)                                           | of grant application (E.g., |            |
|                                                            | GRANT12345678)              |            |
| Accession Number                                           | NIH Accession Number        | Optional   |
| (accessionNumber)                                          | that has been reserved for  |            |
|                                                            | the application package     |            |
|                                                            | (E.g., 1234567)             |            |

Notes:

At least one identifier needs to be provided. The identifiers and their order of precedence are: Accession Number

Tracking Number

If more than one identifier is supplied, the first based on the precedence indicated above is used. There is no consistency check within identifiers. The application identified must be one that was previously electronically submitted by the trading partner for the submitting organization.

| APPLICATION VALIDATION MESSAGES RESPONSE MESSAGE (outgoing) |                                                                                                    |  |
|-------------------------------------------------------------|----------------------------------------------------------------------------------------------------|--|
| Data Element (Tag)                                          | Description                                                                                                    |  |
| Message Location (componentID, formName)                    | Identifies component and form that generated<br>message. Currently only applicable for multi-<br>project applications. Will be empty for single<br>project applications. (E.g., 661-Core,<br>RR OtherProjectInfo) |  |
| Message Severity (severity)                                 | E (Error) or W (Warning)                                                                                                    |  |
| Message Text (messageText)                                  | Validation message text                                                                                                    |  |
| Message Rule Number (ruleNum)                               | The rule number associated with the message (E.g., 004.22.1)                                                                                                    |  |

### Person Information Request

| PERSON INFORMATION REQUEST MESSAGE (incoming) |                               |                                   |  |
|-----------------------------------------------|-------------------------------|-----------------------------------|--|
| FIELD (Tag)                                   | DESCRIPTION                   | VALIDATION                        |  |
| Organization identifier                       | The identifier of the         | Must be serviced by the           |  |
| (dunsID)                                      | organization about which      | certificate associated with       |  |
|                                               | the information is            | the caller                        |  |
|                                               | requested. This identifier is |                                   |  |
|                                               | the DUNS Number.              |                                   |  |
| COMMONS User ID                               | The COMMONS user id of        | The person must be                |  |
| (userID)                                      | the person the information    | affiliated with the               |  |
|                                               | is requested for              | organization for which the        |  |
|                                               |                               | information is requested If       |  |
|                                               |                               | not, display the following        |  |
|                                               |                               | message: There is no              |  |
|                                               |                               | Commons Username                  |  |
|                                               |                               | <commons id="" user=""></commons> |  |
|                                               |                               | associated with the               |  |
|                                               |                               | institution identified as         |  |
|                                               |                               | DUNS < Organization               |  |
|                                               |                               | Identifier>                       |  |
|                                               |                               | Mandatory field                   |  |

| PERSON INFORMATION RESPONSE MESSAGE (outgoing) |                                                |  |
|------------------------------------------------|------------------------------------------------|--|
| Data Element (Tag)                             | Description                                    |  |
| COMMONS User ID                                | The person commons account id submitted in the |  |
| (commonsUserId)                                | request                                        |  |
| Affiliations (roles)                           | Role, system organization id and DUNS for each |  |
|                                                | affiliation                                    |  |
| Organization ID (dunsId)                       | Organization ID provided in the request (DUNS  |  |
|                                                | Number)                                        |  |

| PERSON INFORMATION RESPONSE MESSAGE (outgoing)       |                                                                                                    |  |
|------------------------------------------------------|----------------------------------------------------------------------------------------------------|--|
| Data Element (Tag)                                   | Description                                                                                                    |  |
| External Organization ID<br>(externalOrgId)          | Organization Identifier used in NIH database (e.g., 123456)                                                                                                    |  |
| Role type (role)                                     | The code which indicates the role type in the<br>eRA database. If multiple roles are associated<br>with the provided Commons User Id, the PI role<br>will be returned if the user has a PI role. (E.g.,<br>PI) |  |
| Person Name (personName)                             | Name as entered in Commons personal profile                                                                                                    |  |
| Person Prefix Name (namePrefix)                      | From the profile                                                                                                    |  |
| Person First Name (firstName)                        | From the profile                                                                                                    |  |
| Person Middle Name (middleName)                      | From the profile                                                                                                    |  |
| Person Last Name (lastName)                          | From the profile                                                                                                    |  |
| Person Suffix Name (nameSuffix)                      | From the profile                                                                                                    |  |
| Person employment address<br>(employmentAddress)     | The address data group related to that affiliation                                                                                                    |  |
| Line address 1 (lineAddress1)                        | From the profile                                                                                                    |  |
| Line address 2 (lineAddress2)                        | From the profile                                                                                                    |  |
| Line address 3 (lineAddress3)                        | From the profile                                                                                                    |  |
| Line address 4 (lineAddress4)                        | From the profile                                                                                                    |  |
| City (city)                                          | City                                                                                                    |  |
| State (state)                                        | If country is Canada, will return Canadian<br>province code. For countries other than US and<br>Canada will be blank.                                                                                          |  |
| Postal Code (postalCode)                             | Equivalent to "zip code" in the eRA database.<br>Returns 9 digits (zip+four). If only 5 digits of zip<br>code are available, will pad with zeros (e.g.,<br>208171814, 265060000)                               |  |
| Country (countryCode)                                | This is the ISO-3166 country code (Alpha-3 format) (E.g., USA)                                                                                                    |  |
| Contact Information (contact)                        | Phone, email, and fax contact information from<br>Commons personal profile                                                                                                    |  |
| Phone number (phone)                                 | Phone number                                                                                                    |  |
| Fax Number (fax)                                     | Fax number                                                                                                    |  |
| E-mail address (email)                               | Email address                                                                                                    |  |
| Preferred address code<br>(preferredAddressCode)     | (true/false)                                                                                                    |  |
| Degree (degree)                                      | This is a repeating element of the degree and degree text if degree is "other".                                                                                                    |  |
| Position Title (positionTitle)                       | Position title for this affiliation                                                                                                    |  |
| List of prior awarded grants for that                | This is a repeating element where each element                                                                                                    |  |
| person and that organization<br>(priorAwardedGrants) | provides the full grant number with all<br>components including the amendments and multi<br>year awards. Subprojects are not included.                                                                         |  |

| PERSON INFORMATION RESPONSE MESSAGE (outgoing) |                                                   |  |
|------------------------------------------------|---------------------------------------------------|--|
| Data Element (Tag)                             | Description                                       |  |
| Application Type Code                          | Grant Application Type Code                       |  |
| (applicationTypeCode)                          |                                                   |  |
|                                                | (E.g., 1 for New, 2 for Renewal, 3 for Revision,  |  |
|                                                | 4 for Extension, 5 for Non-competing              |  |
|                                                | Continuation, 6 for Change of Organization        |  |
|                                                | Status, 7 for Change of Grantee or Training       |  |
|                                                | Institution, 8 for Non-Competing Continuation     |  |
|                                                | Change of Institute or Division, 9 for Competing  |  |
|                                                | Continuation Change of Institute or Division)     |  |
| Activity Code (activityCode)                   | Grant activity code (E.g., R01)                   |  |
| PHS Organization (PHSOrgCode)                  | Awarding Institute code (E.g., MH)                |  |
| Serial Number (serialNumber)                   | Grant serial number (E.g., 000123)                |  |
| Support Year                                   | Grant support year (E.g., 2)                      |  |
| Person ID                                      | PersonId that uniquely identifies a person (E.g., |  |
|                                                | 9900111)                                          |  |
| Orcid                                          | Orcid for the commons user id (E.g., 0000-0000-   |  |
|                                                | 1234-100X)                                        |  |

## Person Information with UEI Request

| PERSON UEI INFORMATION REQUEST MESSAGE (incoming) |                            |                                   |  |
|---------------------------------------------------|----------------------------|-----------------------------------|--|
| FIELD (Tag)                                       | DESCRIPTION                | VALIDATION                        |  |
| COMMONS User ID                                   | The COMMONS user id of     | The person must be                |  |
| (userID)                                          | the person the information | affiliated with the               |  |
|                                                   | is requested for           | organization for which the        |  |
|                                                   |                            | information is requested If       |  |
|                                                   |                            | not, display the following        |  |
|                                                   |                            | message: There is no              |  |
|                                                   |                            | Commons Username                  |  |
|                                                   |                            | <commons id="" user=""></commons> |  |
|                                                   |                            | associated with the               |  |
|                                                   |                            | institution identified as         |  |
|                                                   |                            | DUNS < Organization               |  |
|                                                   |                            | Identifier>                       |  |
|                                                   |                            | Mandatory field                   |  |

| PERSON UEI INFORMATION RESPONSE MESSAGE (outgoing) |                                                            |  |
|----------------------------------------------------|------------------------------------------------------------|--|
| Data Element (Tag)                                 | Description                                                |  |
| COMMONS User ID<br>(commonsUserId)                 | The person commons account id submitted in the request     |  |
| Affiliations (roles)                               | Role, system organization id and DUNS for each affiliation |  |

| PERSON UEI INFORMATION RESPONSE MESSAGE (outgoing) |                                                                                                    |
|----------------------------------------------------|----------------------------------------------------------------------------------------------------|
| Data Element (Tag)                                 | Description                                                                                                    |
| Role type (role)                                   | <ul> <li>It will include 3 fields.</li> <li>1. Role: <ul> <li>The code which indicates the role type in the eRA database. If multiple roles are associated with the provided Commons User Id, the PI role will be returned if the user has a PI role. (E.g., PI).</li> </ul> </li> <li>2. External org id: <ul> <li>Organization Identifier used in NIH database (e.g., 123456)</li> </ul> </li> </ul> |
|                                                    | 3. UEI: It is the replacement for dunsID                                                                                                    |
| Person Name (personName)                           | Name as entered in Commons personal profile                                                                                                    |
| Person Prefix Name (namePrefix)                    | From the profile                                                                                                    |
| Person First Name (firstName)                      | From the profile                                                                                                    |
| Person Middle Name (middleName)                    | From the profile                                                                                                    |
| Person Last Name (lastName)                        | From the profile                                                                                                    |
| Person Suffix Name (nameSuffix)                    | From the profile                                                                                                    |
| Person employment address                          | The address data group related to that affiliation                                                                                                    |
| (employmentAddress)                                |                                                                                                    |
| Line address 1 (lineAddress1)                      | From the profile                                                                                                    |
| Line address 2 (lineAddress2)                      | From the profile                                                                                                    |
| Line address 3 (lineAddress3)                      | From the profile                                                                                                    |
| Line address 4 (lineAddress4)                      | From the profile                                                                                                    |
| City (city)                                        | City                                                                                                    |
| State (state)                                      | If country is Canada, will return Canadian<br>province code. For countries other than US and<br>Canada will be blank.                                                                                                    |
| Postal Code (postalCode)                           | Equivalent to "zip code" in the eRA database.<br>Returns 9 digits (zip+four). If only 5 digits of zip<br>code are available, will pad with zeros (e.g.,<br>208171814, 265060000)                                                                                                    |
| Country (countryCode)                              | This is the ISO-3166 country code (Alpha-3 format) (E.g., USA)                                                                                                    |
| Contact Information (contact)                      | Phone, email, and fax contact information from<br>Commons personal profile                                                                                                    |
| Phone number (phone)                               | Phone number                                                                                                    |
| Fax Number (fax)                                   | Fax number                                                                                                    |
| E-mail address (email)                             | Email address                                                                                                    |
| Preferred address code<br>(preferredAddressCode)   | (true/false)                                                                                                    |

| PERSON UEI INFORMATION RESPONSE MESSAGE (outgoing) |                                                  |
|----------------------------------------------------|--------------------------------------------------|
| Data Element (Tag)                                 | Description                                      |
| Degree (degree)                                    | This is a repeating element of the degree and    |
|                                                    | degree text if degree is "other".                |
| Position Title (positionTitle)                     | Position title for this affiliation              |
| List of prior awarded grants for that              | This is a repeating element where each element   |
| person and that organization                       | provides the full grant number with all          |
| (priorAwardedGrants)                               | components including the amendments and multi    |
|                                                    | year awards. Subprojects are not included.       |
| Application Type Code                              | Grant Application Type Code                      |
| (applicationTypeCode)                              |                                                  |
|                                                    | (E.g., 1 for New, 2 for Renewal, 3 for Revision, |
|                                                    | 4 for Extension, 5 for Non-competing             |
|                                                    | Continuation, 6 for Change of Organization       |
|                                                    | Status, 7 for Change of Grantee or Training      |
|                                                    | Institution, 8 for Non-Competing Continuation    |
|                                                    | Change of Institute or Division, 9 for Competing |
|                                                    | Continuation Change of Institute or Division)    |
| Activity Code (activityCode)                       | Grant activity code (E.g., R01)                  |
| PHS Organization (PHSOrgCode)                      | Awarding Institute code (E.g., MH)               |
| Serial Number (serialNumber)                       | Grant serial number (E.g., 000123)               |
| Support Year                                       | Grant support year (E.g., 2)                     |

### Person Information with Employment with UEI Request

| PERSON INFORMATION REQUEST MESSAGE (incoming) |                            |                                   |
|-----------------------------------------------|----------------------------|-----------------------------------|
| FIELD (Tag)                                   | DESCRIPTION                | VALIDATION                        |
| COMMONS User ID                               | The COMMONS user id of     | The person must be                |
| (userID)                                      | the person the information | affiliated with the               |
|                                               | is requested for           | organization for which the        |
|                                               |                            | information is requested If       |
|                                               |                            | not, display the following        |
|                                               |                            | message: There is no              |
|                                               |                            | Commons Username                  |
|                                               |                            | <commons id="" user=""></commons> |
|                                               |                            | associated with the               |
|                                               |                            | institution identified as         |
|                                               |                            | DUNS < Organization               |
|                                               |                            | Identifier>                       |
|                                               |                            | Mandatory field                   |

| PERSON INFORMATION WITH EMPLOYMENT WITH UEI RESPONSE |                                                |  |
|------------------------------------------------------|------------------------------------------------|--|
| MESSAGE (outgoing)                                   |                                                |  |
| Data Element (Tag)                                   | Description                                    |  |
| COMMONS User ID                                      | The person commons account id submitted in the |  |
| (commonsUserId)                                      | request                                        |  |

| PERSON INFORMATION WITH EMPLOYMENT WITH UEI RESPONSE |                                                                                                    |  |
|------------------------------------------------------|----------------------------------------------------------------------------------------------------|--|
| MESSAGE (outgoing)                                   |                                                                                                    |  |
| Data Element (Tag)                                   | Description                                                                                                    |  |
| Affiliations (roles)                                 | Role, system organization id and DUNS for each affiliation                                                                                                    |  |
| Organization UEI (uei)                               | Organization UEI provided in the request                                                                                                    |  |
| External Organization ID                             | Organization Identifier used in NIH database                                                                                                    |  |
| (externalOrgId)                                      | (e.g., 123456)                                                                                                    |  |
| Role type (role)                                     | The code which indicates the role type in the                                                                                                    |  |
|                                                      | eRA database. If multiple roles are associated<br>with the provided Commons User Id, the PI role<br>will be returned if the user has a PI role. (E.g.,<br>PI)                    |  |
| Person Name (personName)                             | Name as entered in Commons personal profile                                                                                                    |  |
| Person Prefix Name (namePrefix)                      | From the profile                                                                                                    |  |
| Person First Name (firstName)                        | From the profile                                                                                                    |  |
| Person Middle Name (middleName)                      | From the profile                                                                                                    |  |
| Person Last Name (lastName)                          | From the profile                                                                                                    |  |
| Person Suffix Name (nameSuffix)                      | From the profile                                                                                                    |  |
| Person employment address                            | The address data group related to that affiliation                                                                                                    |  |
| (employmentAddress)                                  |                                                                                                    |  |
| Line address 1 (lineAddress1)                        | From the profile                                                                                                    |  |
| Line address 2 (lineAddress2)                        | From the profile                                                                                                    |  |
| Line address 3 (lineAddress3)                        | From the profile                                                                                                    |  |
| Line address 4 (lineAddress4)                        | From the profile                                                                                                    |  |
| City (city)                                          | City                                                                                                    |  |
| State (state)                                        | If country is Canada, will return Canadian<br>province code. For countries other than US and<br>Canada will be blank.                                                            |  |
| Postal Code (postalCode)                             | Equivalent to "zip code" in the eRA database.<br>Returns 9 digits (zip+four). If only 5 digits of zip<br>code are available, will pad with zeros (e.g.,<br>208171814, 265060000) |  |
| Country (countryCode)                                | This is the ISO-3166 country code (Alpha-3 format) (E.g., USA)                                                                                                    |  |
| Contact Information (contact)                        | Phone, email, and fax contact information from<br>Commons personal profile                                                                                                    |  |
| Phone number (phone)                                 | Phone number                                                                                                    |  |
| Fax Number (fax)                                     | Fax number                                                                                                    |  |
| E-mail address (email)                               | Email address                                                                                                    |  |
| Preferred address code                               | (true/false)                                                                                                    |  |
| (preferredAddressCode)                               |                                                                                                    |  |
| Degree (degree)                                      | This is a repeating element of the degree and degree text if degree is "other".                                                                                                  |  |

| PERSON INFORMATION WITH EMPLOYMENT WITH UEI RESPONSE |                                                  |
|------------------------------------------------------|--------------------------------------------------|
| MESSAGE (outgoing)                                   |                                                  |
| Data Element (Tag)                                   | Description                                      |
| List of prior awarded grants for that                | This is a repeating element where each element   |
| person and that organization                         | provides the full grant number with all          |
| (priorAwardedGrants)                                 | components including the amendments and multi    |
|                                                      | year awards. Subprojects are not included.       |
| Application Type Code                                | Grant Application Type Code                      |
| (applicationTypeCode)                                |                                                  |
|                                                      | (E.g., 1 for New, 2 for Renewal, 3 for Revision, |
|                                                      | 4 for Extension, 5 for Non-competing             |
|                                                      | Continuation, 6 for Change of Organization       |
|                                                      | Status, 7 for Change of Grantee or Training      |
|                                                      | Institution, 8 for Non-Competing Continuation    |
|                                                      | Change of Institute or Division, 9 for Competing |
|                                                      | Continuation Change of Institute or Division)    |
| Activity Code (activityCode)                         | Grant activity code (E.g., R01)                  |
| PHS Organization (PHSOrgCode)                        | Awarding Institute code (E.g., MH)               |
| Serial Number (serialNumber)                         | Grant serial number (E.g., 000123)               |
| Support Year                                         | Grant support year (E.g., 2)                     |

## **Organization Information Request**

| ORGANIZATION INFORMATION REQUEST MESSAGE (incoming) |                               |                             |
|-----------------------------------------------------|-------------------------------|-----------------------------|
| FIELD (Tag)                                         | DESCRIPTION                   | VALIDATION                  |
| Organization identifier                             | The identifier of the         | Must be serviced by the     |
| (dunsID)                                            | organization about which      | certificate associated with |
|                                                     | the information is            | the caller                  |
|                                                     | requested. This identifier is |                             |
|                                                     | the DUNS Number.              |                             |

| ORGANIZATION INFORMATION RESPONSE MESSAGE (outgoing) |                                              |
|------------------------------------------------------|----------------------------------------------|
| Data Element (Tag)                                   | Description                                  |
| External Organization ID                             | Organization Identifier used in NIH database |
| (externalOrgId)                                      | (e.g., 123456)                               |
| Organizatin Name                                     | Name of the organization.                    |
| (organizationName)                                   |                                              |
| Organization EIN (ein)                               | EIN for the organization                     |
| Organization Address (address)                       | The profile address for the organization     |
| Line address 1 (lineAddress1)                        | From the profile                             |
| Line address 2 (lineAddress2)                        | From the profile                             |
| Line address 3 (lineAddress3)                        | From the profile                             |
| Line address 4 (lineAddress4)                        | From the profile                             |
| City (city)                                          | City                                         |

| ORGANIZATION INFORMATION RESPONSE MESSAGE (outgoing)            |                                                                                                    |  |
|-----------------------------------------------------------------|----------------------------------------------------------------------------------------------------|--|
| Data Element (Tag)                                              | Description                                                                                                    |  |
| State (state)                                                   | If country is Canada, will return Canadian province code. For countries other than US and                                                                                                    |  |
|                                                                 | Canada will be blank.                                                                                                    |  |
| Postal Code (postalCode)                                        | Equivalent to "zip code" in the eRA database.<br>Returns 9 digits (zip+four). If only 5 digits of zip<br>code are available, will pad with zeros (e.g.,<br>208171814, 265060000)                                                                                                    |  |
| Country (countryCode)                                           | This is the ISO-3166 country code (Alpha-3 format) (E.g., USA)                                                                                                    |  |
| Organization Status (status)                                    | Indicates whether organization is ACTIVE (A) or Closed (C)                                                                                                    |  |
| Human Subject Assurance Number<br>(humanSubjectAssuranceNumber) | Human Subject Assurance Number (E.g.,<br>FWA00001234)                                                                                                    |  |
| Animal Welfare Assurance Number                                 | Animal Welfare Assurance Number<br>If there is more than one Animal Welfare<br>Assurance Number associated with this<br>organization they will be returned as a list. For<br>example:<br><animalwelfareassurancenumber>Assurance<br/>number 1</animalwelfareassurancenumber><br><animalwelfareassurancenumber>Assurance<br/>number 2</animalwelfareassurancenumber><br><animalwelfareassurancenumber>Assurance<br/>number 3</animalwelfareassurancenumber> |  |
| NIH Policy Accepted Flag<br>(nihPolicyAcceptedFlag)             | Flag indicating whether applicant organization<br>read and acknowledged NIH submission policy<br>statement or not(Y/N). A "Y" value is needed to<br>successfully submit an NIH application per<br>Submission Validation Service validation<br>000.44.                                                                                                    |  |

#### Person Basic Information Request

| PERSON INFORMATION REQUEST MESSAGE (incoming) |                            |            |
|-----------------------------------------------|----------------------------|------------|
| FIELD (Tag)                                   | DESCRIPTION                | VALIDATION |
| COMMONS User ID                               | The COMMONS user id of     |            |
| (userID)                                      | the person the information |            |
|                                               | is requested for           |            |

| PERSON INFORMATION WITH EMPLOYMENT WITH UEI RESPONSE |                                                    |
|------------------------------------------------------|----------------------------------------------------|
| MESSAGE                                              |                                                    |
| Data Element (Tag)                                   | Description                                        |
| Person Name (personName)                             |                                                    |
| Person Prefix Name (namePrefix)                      | From the profile                                   |
| Person First Name (firstName)                        | From the profile                                   |
| Person Middle Name (middleName)                      | From the profile                                   |
| Person Last Name (lastName)                          | From the profile                                   |
| Person Suffix Name (nameSuffix)                      | From the profile                                   |
| Role type (role)                                     | The code which indicates the role type in the      |
|                                                      | eRA database. If multiple roles are associated     |
|                                                      | with the provided Commons User Id, the PI role     |
|                                                      | will be returned if the user has a PI role. (E.g., |
|                                                      | PI)                                                |
| Organization UEI (uei)                               | Organization UEI provided base on external_id      |
| External Organization ID                             | Organization Identifier used in NIH database       |
| (externalOrgId)                                      | (e.g., 123456) which is based on user_id           |

### **Organization Information By UEI Request**

| ORGANIZATION INFORMATION REQUEST MESSAGE (incoming) |                                                                                                    |                                                                      |
|-----------------------------------------------------|----------------------------------------------------------------------------------------------------|----------------------------------------------------------------------|
| FIELD (Tag)                                         | DESCRIPTION                                                                                                    | VALIDATION                                                           |
| Unique Entity Identifier<br>(uei)                   | The identifier of the<br>organization about which<br>the information is<br>requested. This identifier is<br>the UEI. | Must be serviced by the<br>certificate associated with<br>the caller |

| ORGANIZATION INFORMATION RESPONSE MESSAGE (outgoing) |                                                |  |
|------------------------------------------------------|------------------------------------------------|--|
| Data Element (Tag)                                   | Description                                    |  |
| External Organization ID                             | Organization Identifier used in NIH database   |  |
| (externalOrgId)                                      | (e.g., 123456)                                 |  |
| Organizatin Name                                     | Name of the organization.                      |  |
| (organizationName)                                   |                                                |  |
| Organization EIN (ein)                               | EIN for the organization                       |  |
| Organization Address (address)                       | The profile address for the organization       |  |
| Line address 1 (lineAddress1)                        | From the profile                               |  |
| Line address 2 (lineAddress2)                        | From the profile                               |  |
| Line address 3 (lineAddress3)                        | From the profile                               |  |
| Line address 4 (lineAddress4)                        | From the profile                               |  |
| City (city)                                          | City                                           |  |
| State (state)                                        | If country is Canada, will return Canadian     |  |
|                                                      | province code. For countries other than US and |  |
|                                                      | Canada will be blank.                          |  |

| ORGANIZATION INFORMATION RESPONSE MESSAGE (outgoing)            |                                                                                                    |  |
|-----------------------------------------------------------------|----------------------------------------------------------------------------------------------------|--|
| Data Element (Tag)                                              | Description                                                                                                    |  |
| Postal Code (postalCode)                                        | Equivalent to "zip code" in the eRA database.<br>Returns 9 digits (zip+four). If only 5 digits of zip<br>code are available, will pad with zeros (e.g.,<br>208171814, 265060000)                                                                                                    |  |
| Country (countryCode)                                           | This is the ISO-3166 country code (Alpha-3 format) (E.g., USA)                                                                                                    |  |
| Organization Status (status)                                    | Indicates whether organization is ACTIVE (A) or Closed (C)                                                                                                    |  |
| Human Subject Assurance Number<br>(humanSubjectAssuranceNumber) | Human Subject Assurance Number (E.g.,<br>FWA00001234)                                                                                                    |  |
| Animal Welfare Assurance Number                                 | Animal Welfare Assurance Number<br>If there is more than one Animal Welfare<br>Assurance Number associated with this<br>organization they will be returned as a list. For<br>example:<br><animalwelfareassurancenumber>Assurance<br/>number 1</animalwelfareassurancenumber><br><animalwelfareassurancenumber>Assurance<br/>number 2</animalwelfareassurancenumber><br><animalwelfareassurancenumber>Assurance<br/>number 3</animalwelfareassurancenumber> |  |
| NIH Policy Accepted Flag<br>(nihPolicyAcceptedFlag)             | Flag indicating whether applicant organization<br>read and acknowledged NIH submission policy<br>statement or not(Y/N). A "Y" value is needed to<br>successfully submit an NIH application per<br>Submission Validation Service validation<br>000.44.                                                                                                    |  |
| Data Element(Tag)                                               | Description                                                                                                    |  |
| uei                                                             | UEI for the organization                                                                                                    |  |

### **Prior Grant Request**

| PRIOR GRANT REQUEST MESSAGE (incoming)   |                                                                                                    |                                                               |
|------------------------------------------|----------------------------------------------------------------------------------------------------|---------------------------------------------------------------|
| FIELD (Tag)                              | DESCRIPTION                                                                                                    | VALIDATION                                                    |
| Federal Identifier<br>(federalID)        | The federal identifier from<br>the SF 424 Form                                                                       | Must include only IC and<br>serial number (e.g.<br>CA987654). |
| Application Type<br>(applicationType)    | The application type from<br>the SF 424 Form <renewal,<br>Resubmission, Revision&gt;</renewal,<br>                   |                                                               |
| Project Start Date<br>(projectStartDate) | The project start date from<br>the SF 424 Form.<br>Format <yyyy-mm-dd<br>or no data between tags&gt;</yyyy-mm-dd<br> |                                                               |

| PRIOR GRANT REQUEST MESSAGE (incoming) |                                                   |            |
|----------------------------------------|---------------------------------------------------|------------|
| FIELD (Tag)                            | DESCRIPTION                                       | VALIDATION |
| Project End Date                       | The project end date from                         |            |
| (projectEndDate)                       | the SF 424 Form. Optional.                        |            |
|                                        | Format <yyyy-mm-dd< td=""><td></td></yyyy-mm-dd<> |            |
|                                        | or no data between tags>                          |            |

| PRIOR GRANT RESPONSE MESSAGE (outgoing)          |                                                                                            |  |
|--------------------------------------------------|--------------------------------------------------------------------------------------------|--|
| Data Element (Tag)                               | Description                                                                                |  |
| Accession Number                                 | NIH internal key assigned before the grant number                                          |  |
| (accessionNum)                                   |                                                                                            |  |
| Grant Status (grantStatus)                       | Grant application status post intake. This is the offical                                  |  |
|                                                  | grant status throughout the life cycle of the application                                  |  |
|                                                  | and grant (E.g., Awarded. Non-fellowships only)                                            |  |
| Opportunity identifier                           | The opportunity under which the prior grant was                                            |  |
| (rfapaNumber)                                    | submitted.                                                                                 |  |
|                                                  |                                                                                            |  |
|                                                  | Note: The Opportunity ID format stored in the NIH                                          |  |
|                                                  | database is slightly different than what appears in the                                    |  |
|                                                  | NIH Guide for Grants & Contracts or in Grants.gov.                                         |  |
|                                                  | For example: the database stores PA11-096 for FOA                                          |  |
|                                                  | PA-11-096 and NS13-006 for RFA-NS-13-006).                                                 |  |
| Activity Code (activityCode)                     | Activity code for the prior grant (E.g., R01)                                              |  |
| Application Type                                 | The application type code for the prior grant                                              |  |
| (applicationTypeCode)                            |                                                                                            |  |
|                                                  | (E.g., 1 for New, 2 for Renewal, 3 for Revision, 4 for                                     |  |
|                                                  | Extension, 5 for Non-competing Continuation, 6 for                                         |  |
|                                                  | Change of Organization Status, 7 for Change of                                             |  |
|                                                  | Grantee or Training Institution, 8 for Non-Competing                                       |  |
|                                                  | Continuation Change of Institute or Division, 9 for                                        |  |
|                                                  | Competing Continuation Change of Institute or                                              |  |
| Interior Franding                                | Division)                                                                                  |  |
| Interim Funding                                  | Indicator if the prior grant received interim funding.                                     |  |
| (interimFundingCode)<br>Suffix Code (suffixCode) | Suffix and for the prior grant                                                             |  |
| Grant Title (projectTitle)                       | Suffix code for the prior grant<br>Project title for the prior grant                       |  |
| Application Receipt Date                         | Project title for the prior grant<br>Date the prior grant was successfully received by NIH |  |
| (applReceiveDate)                                | Date the prior grant was successfully received by NIII                                     |  |
| Project Start Date                               | Prior grant start date                                                                     |  |
| (projectStartDate)                               | Prior grant start date                                                                     |  |
| Project End Date                                 | Prior grant end date                                                                       |  |
| (projectEndDate)                                 |                                                                                            |  |
| Grant Number (grantNum)                          | Prior grant number (E.g., R44MD987654-03)                                                  |  |
| Support Year (supportYear)                       | Prior grant support year (E.g., 3)                                                         |  |
| Support I car (support I car)                    | Thor grain support year (E.g., 5)                                                          |  |

| PRIOR GRANT RESPONSE MESSAGE (outgoing) |                                                      |  |
|-----------------------------------------|------------------------------------------------------|--|
| Data Element (Tag)                      | Description                                          |  |
| Organization Identifier                 | DUNS of the submitting organization for the prior    |  |
| (dunsID)                                | grant                                                |  |
| Award Doc Num                           | Award document Id number                             |  |
| (awdDocNum)                             |                                                      |  |
| Budget Modular Indicator                | An indicator if the prior grant has a modular budget |  |
| (isBudgetModular)                       | (true/false)                                         |  |
| Summary Statement Indicator             | An indicator if a summary statement has been         |  |
| (doesSummaryStatementExist)             | generated for the prior grant                        |  |
| Application Awarded Indicator           | An indicator if the prior grant has been awarded     |  |
| (isAppAwarded)                          | (true/false)                                         |  |
| Application Verified Indicator          | An indicator if the prior grant has been verified    |  |
| (isVerified)                            | (true/false)                                         |  |
| COMMONS User Id                         | The Commons User Id of the PI on the prior grant     |  |
| (piCommonsID)                           |                                                      |  |
| PI Last Name                            | The last name of the PI on the prior grant           |  |
| (existingTransLastName)                 |                                                      |  |
| SBIR STTR process                       | Enumeration indicating the SBIR STTR process code.   |  |
| code(SBIRSTTRProcessCode)               | Possible values:                                     |  |
|                                         | Phase I                                              |  |
|                                         | Phase II                                             |  |
|                                         | Fast-Track                                           |  |
|                                         | Direct Phase II                                      |  |
|                                         | Phase IIA                                            |  |
|                                         | Phase IIB                                            |  |
|                                         | Commercialization Readiness Program                  |  |
| Full Opportunity Identifier             | The opportunity under which the prior grant was      |  |
| (fullRfaPaNumber)                       | submitted in full format.                            |  |
|                                         |                                                      |  |

## Prior Grant With UEI Request

| PRIOR GRANT WITH UEI REQUEST MESSAGE (incoming) |                                                        |                          |
|-------------------------------------------------|--------------------------------------------------------|--------------------------|
| FIELD (Tag)                                     | DESCRIPTION                                            | VALIDATION               |
| Federal Identifier                              | The federal identifier from                            | Must include only IC and |
| (federalID)                                     | the SF 424 Form                                        | serial number (e.g.      |
|                                                 |                                                        | CA987654).               |
| Application Type                                | The application type from                              |                          |
| (applicationType)                               | the SF 424 Form <renewal,< td=""><td></td></renewal,<> |                          |
|                                                 | Resubmission, Revision>                                |                          |
| Project Start Date                              | The project start date from                            |                          |
| (projectStartDate)                              | the SF 424 Form.                                       |                          |
|                                                 | Format <yyyy-mm-dd< td=""><td></td></yyyy-mm-dd<>      |                          |
|                                                 | or no data between tags>                               |                          |

Page

| PRIOR GRANT WITH UEI REQUEST MESSAGE (incoming) |                                                   |            |
|-------------------------------------------------|---------------------------------------------------|------------|
| FIELD (Tag)                                     | DESCRIPTION                                       | VALIDATION |
| Project End Date                                | The project end date from                         |            |
| (projectEndDate)                                | the SF 424 Form. Optional.                        |            |
|                                                 | Format <yyyy-mm-dd< td=""><td></td></yyyy-mm-dd<> |            |
|                                                 | or no data between tags>                          |            |

| PRIOR GRANT WITH UEI RESPONSE MESSAGE (outgoing) |                                                                                                    |  |
|--------------------------------------------------|----------------------------------------------------------------------------------------------------|--|
| Data Element (Tag)                               | Description                                                                                                    |  |
| Accession Number                                 | NIH internal key assigned before the grant number                                                                                                    |  |
| (accessionNum)                                   |                                                                                                    |  |
| Grant Status (grantStatus)                       | Grant application status post intake. This is the offical<br>grant status throughout the life cycle of the application<br>and grant (E.g., Awarded. Non-fellowships only)                                                                                 |  |
| Opportunity identifier<br>(rfapaNumber)          | The opportunity under which the prior grant was submitted.                                                                                                    |  |
|                                                  | Note: The Opportunity ID format stored in the NIH database is slightly different than what appears in the NIH Guide for Grants & Contracts or in Grants.gov. For example: the database stores PA11-096 for FOA PA-11-096 and NS13-006 for RFA-NS-13-006). |  |
| Activity Code (activityCode)                     | Activity code for the prior grant (E.g., R01)                                                                                                    |  |
| Application Type<br>(applicationTypeCode)        | The application type code for the prior grant                                                                                                    |  |
|                                                  | (E.g., 1 for New, 2 for Renewal, 3 for Revision, 4 for                                                                                                    |  |
|                                                  | Extension, 5 for Non-competing Continuation, 6 for                                                                                                    |  |
|                                                  | Change of Organization Status, 7 for Change of                                                                                                    |  |
|                                                  | Grantee or Training Institution, 8 for Non-Competing<br>Continuation Change of Institute or Division, 9 for                                                                                                    |  |
|                                                  | Competing Continuation Change of Institute or<br>Division)                                                                                                    |  |
| Interim Funding<br>(interimFundingCode)          | Indicator if the prior grant received interim funding.                                                                                                    |  |
| Suffix Code (suffixCode)                         | Suffix code for the prior grant                                                                                                    |  |
| Grant Title (projectTitle)                       | Project title for the prior grant                                                                                                    |  |
| Application Receipt Date                         | Date the prior grant was successfully received by NIH                                                                                                    |  |
| (applReceiveDate)                                |                                                                                                    |  |
| Project Start Date                               | Prior grant start date                                                                                                    |  |
| (projectStartDate)                               |                                                                                                    |  |
| Project End Date                                 | Prior grant end date                                                                                                    |  |
| (projectEndDate)                                 |                                                                                                    |  |
| Grant Number (grantNum)                          | Prior grant number (E.g., R44MD987654-03)                                                                                                    |  |
| Support Year (supportYear)                       | Prior grant support year (E.g., 3)                                                                                                    |  |
| UEI                                              | UEI of the submitting organization for the prior grant                                                                                                    |  |

| PRIOR GRANT WITH UEI RESPONSE MESSAGE (outgoing) |                                                      |  |
|--------------------------------------------------|------------------------------------------------------|--|
| Data Element (Tag)                               | Description                                          |  |
| Award Doc Num                                    | Award document Id number                             |  |
| (awdDocNum)                                      |                                                      |  |
| Budget Modular Indicator                         | An indicator if the prior grant has a modular budget |  |
| (isBudgetModular)                                | (true/false)                                         |  |
| Summary Statement Indicator                      | An indicator if a summary statement has been         |  |
| (doesSummaryStatementExist)                      | generated for the prior grant                        |  |
| Application Awarded Indicator                    | An indicator if the prior grant has been awarded     |  |
| (isAppAwarded)                                   | (true/false)                                         |  |
| Application Verified Indicator                   | An indicator if the prior grant has been verified    |  |
| (isVerified)                                     | (true/false)                                         |  |
| COMMONS User Id                                  | The Commons User Id of the PI on the prior grant     |  |
| (piCommonsID)                                    |                                                      |  |
| PI Last Name                                     | The last name of the PI on the prior grant           |  |
| (existingTransLastName)                          |                                                      |  |
| SBIR STTR process                                | Enumeration indicating the SBIR STTR process code.   |  |
| code(SBIRSTTRProcessCode)                        | Possible values:                                     |  |
|                                                  | Phase I                                              |  |
|                                                  | Phase II                                             |  |
|                                                  | Fast-Track                                           |  |
|                                                  | Direct Phase II                                      |  |
|                                                  | Phase IIA                                            |  |
|                                                  | Phase IIB                                            |  |
|                                                  | Commercialization Readiness Program                  |  |
| Full Opportunity Identifier                      | The opportunity under which the prior grant was      |  |
| (fullRfaPaNumber)                                | submitted in full format.                            |  |
|                                                  |                                                      |  |

### FOA Information Request

| FOA INFORMATION REQUEST MESSAGE (incoming) |                                                                                                    |                                                                                  |
|--------------------------------------------|----------------------------------------------------------------------------------------------------|----------------------------------------------------------------------------------|
| FIELD (Tag)                                | DESCRIPTION                                                                                                 | VALIDATION                                                                       |
| Opportunity identifier<br>(rfapaNumber)    | The opportunity for the<br>current submission<br>(e.g., RFA-NS-13-006, PA-<br>12-150)                       | Optional. Either<br>Opportunity Identifier or<br>Package Id must be<br>supplied  |
| Package Id(packageId)                      | The package ID is defined<br>in grants.gov. (e.g.,<br>PKG12345678)                                          | Optional. Either<br>Opportunity Identifier or<br>Package Id must be<br>supplied. |
| Proposal Receipt Date<br>(receiptDate)     | Date the prior grant was or<br>will be successfully<br>received by NIH.<br>Format <yyyy-mm-dd></yyyy-mm-dd> | Optional. If omitted will default to current date.                               |

| FOA INFORMATION RESPONSE MESSAGE (outgoing) |                                                                                 |  |
|---------------------------------------------|---------------------------------------------------------------------------------|--|
| Data Element (Tag)                          | Description                                                                     |  |
| Funding Opportunity                         | Full funding opportunity number returned from                                   |  |
| Number(fundingOpportunityNumber)            | grants.gov for a given package ID.                                              |  |
| Activity Code (activityCode)                | Activity code associated with opportunity                                       |  |
|                                             |                                                                                 |  |
|                                             | Combined activity codes (e.g., R21/R33) are                                     |  |
|                                             | identified by the isCombinedMechanism flag.                                     |  |
|                                             | When the isCombinedMechanism flag is true,                                      |  |
|                                             | the first of the two activity codes would be listed                             |  |
|                                             | in this tag (e.g., R21 of R21/R33).                                             |  |
| Administering PHS Organization              | Institute/Center within Agency sponsoring                                       |  |
| (phsOrgCode)                                | opportunity                                                                     |  |
| Opt-out Flag (optOutCode)                   | A code that identifies if PAR or RFA would like                                 |  |
|                                             | to opt out Limited Validation.                                                  |  |
|                                             | Note: This flag is not being used anymore.                                      |  |
| Combined Mechanism Indicator                | Indicator if opportunity uses combined                                          |  |
| (isCombinedMechanism)                       | mechanism (true/false) E.g., R21/R33,                                           |  |
|                                             | UH2/UH3                                                                         |  |
|                                             |                                                                                 |  |
|                                             | When true, the activity codes are listed in the                                 |  |
|                                             | activityCode and combinedActivityCode tags.                                     |  |
| Program Type (programTypeCode)              | Program Type for opportunity (STTR, SBIR)                                       |  |
| Direct Phase II (directPhaseII)             | Indicator that FOA allows Direct Phase II                                       |  |
| (1)                                         | applications. (Y/N)                                                             |  |
| Opportunity Title (noticeTitle)             | Title of opportunity                                                            |  |
| Notice Type (noticeTypeCode)                | Notice Type for opportunity<br>'P' = PA (Program Announcement)                  |  |
|                                             | B' = PAR (Program Announcement)<br>'B' = PAR (PA with special Receipt, Referral |  |
|                                             | and/or Review consideration                                                     |  |
|                                             | P' = PAS (PA with Set-aside funds)                                              |  |
|                                             | 'R' = RFA (Request For Applications)                                            |  |
| Collaborative Type                          | Collaborative Type for opportunity. Set to '01/                                 |  |
| (collaborativeTypeCode)                     | when the activity code is followed by the string                                |  |
| (condobrative typecode)                     | 'Collab'.                                                                       |  |
| Council Round (councilMeetingDate)          | Council round for opportunity (yyyymm)                                          |  |
| Council Round (councilivicetingDate)        | Council found for opportunity (yyyyinin)                                        |  |
|                                             | Note: If a Council Round does not exist for the                                 |  |
|                                             | requested FOA, the expected Council Round is                                    |  |
|                                             | calculated based on the Proposal Receipt Date.                                  |  |
|                                             | If omitted, the Council Round will be calculated                                |  |
|                                             | based on the current date.                                                      |  |
| Agency (agency)                             | Agency sponsoring opportunity (e.g., NIH)                                       |  |
| AIDS Related Code                           | AIDS Related Code for opportunity (Y/N)                                         |  |
| (aidsRelatedCode)                           |                                                                                 |  |

| FOA INFORMATION RESPONSE MESSAGE (outgoing)                                              |                                                                                                    |  |
|------------------------------------------------------------------------------------------|----------------------------------------------------------------------------------------------------|--|
| Data Element (Tag)                                                                       | Description                                                                                                    |  |
| Multi-project indicator (isComplex)                                                      | Indicator for multi-project opportunity (true/false)                                                                                                    |  |
| Project Period Exception<br>(projectPeriodExceptionFlag)<br>Component Labels (component) | Set to 'Y' if the FOA has been approved to allow<br>more than 5 budget periods. Set to 'N' otherwise.<br>Agency defined labels used for expected<br>component types for an opportunity (applies to<br>multi-project submissions only)<br>E.g., Project, Core                                                                                                    |  |
| Page Limits (pageLimit)                                                                  | Page limits for research strategy (applies to multi-project submissions only.)                                                                                                    |  |
| Component Iterations<br>(minIterationNum, maxIterationNum)                               | Minimum and maximum number of iterations for<br>each expected component type (applies to multi-<br>project submissions only.) Note: limits may be<br>more restrictive than indicated in Grants.gov<br>opportunity schema.                                                                                                    |  |
| projectCostExceptionFlag                                                                 | When projectCostExceptionFlag is set to 'Y'<br>then the direct cost limits must be followed as<br>stated in the FOA, not systematically validated<br>for the standard value for the activity code. For<br>example, R03 FOA that allows more than<br>\$50,000 in direct costs per budget period.                                                                                                    |  |
| pageLimitExceptionFlag                                                                   | When pageLimitExceptionFlag is set to 'Y' then<br>the page limits for that attachment must be<br>followed as stated in the FOA, not systematically<br>validated for the standard value for the activity<br>code. For example, an R01 FOA that allows a<br>30 page research strategy instead of the standard<br>12 page limit.                                                                                                    |  |
| projectPeriodExcepLT5YFlag                                                               | When projectPeriodExcepLT5Yflag is set to 'Y'<br>then the project period may be greater than the<br>standard project period for the activity code. For<br>example, R21 FOA that allows more than 2<br>budget periods. This flag is applicable for<br>activity codes (R03, R21, R36, UH2) that require<br>project period less than 5 years whereas<br>projectPeriodExceptionFlag listed above is<br>applicable for activity codes (For example R01)<br>that require project period 5 years or more. |  |
| diversityFlag                                                                            | When diversityFlag is set to 'Y' on the FOA,<br>then all senior key persons specified on the form<br>must provide a valid Commons Credential.                                                                                                    |  |

| FOA INFORMATION RESPONSE MESSAGE (outgoing) |                                                      |
|---------------------------------------------|------------------------------------------------------|
| Data Element (Tag)                          | Description                                          |
| clinicalTrialCode                           | Indicates whether the FOA supports a clinical        |
|                                             | trial etc. This is a string with possible values: N, |
|                                             | O, R and I.                                          |
|                                             | N stands for 'Not-Allowed'                           |
|                                             | O stands for Optional                                |
|                                             | R stands for Required                                |
|                                             | I stands for Required (Infrastructure)               |
| Combined Activity Code                      | Combined activity codes (e.g., R21/R33) are          |
| (combinedActivityCode)                      | identified by the isCombinedMechanism flag.          |
|                                             | When the isCombinedMechanism flag is true,           |
|                                             | the second of the two activity codes would be        |
|                                             | listed in this tag (e.g., R33 of R21/R33).           |
| Data Management Sharing Plan                | It is a set of codes to indicate the Data            |
| (dmsPlan)                                   | Management Sharing Plan.                             |
|                                             | R stands Required                                    |
|                                             | NA stands Not Allowed                                |
|                                             | RDS stands Required Data Sharing focus               |

#### Stem Cell Line Status Request

| STEM CELL LINE STATUS REQUEST MESSAGE (incoming) |                                    |  |
|--------------------------------------------------|------------------------------------|--|
| FIELD (Tag)                                      | FIELD (Tag) DESCRIPTION VALIDATION |  |
| Stem Cell Lines                                  | List of proposed stem cell         |  |
| (stemCellLineCode)                               | lines (e.g., 0043)                 |  |

| STEM CELL LINE STATUS RESPONSE MESSAGE (outgoing) |                                                     |
|---------------------------------------------------|-----------------------------------------------------|
| Data Element (Tag)                                | Description                                         |
| Stem Cell Lines w/ indicators                     | List of requested stem cell lines with indicator if |
| (stemCellLine)                                    | each is valid or not                                |
| Cell Line Code (stemCellLineCode)                 | Cell Line code (E.g., 0001)                         |
| Valid (valid)                                     | Indicator of whether a cell line is valid or not    |
|                                                   | (true/false)                                        |

### **Credential Request**

| CREDENTIAL REQUEST MESSAGE (incoming) |                           |  |
|---------------------------------------|---------------------------|--|
| FIELD (Tag) DESCRIPTION VALIDATION    |                           |  |
| Last Name (lastName)                  | Last name of the person   |  |
|                                       | whose Commons             |  |
|                                       | Credentials are requested |  |

| CREDENTIAL REQUEST MESSAGE (incoming) |                           |  |
|---------------------------------------|---------------------------|--|
| FIELD (Tag) DESCRIPTION VALIDATION    |                           |  |
| Email (email)                         | Email of the person whose |  |
|                                       | Commons Credentials are   |  |
|                                       | requested                 |  |

| CREDENTIAL RESPONSE MESSAGE (outgoing) |                                         |
|----------------------------------------|-----------------------------------------|
| Data Element (Tag)                     | Description                             |
| Commons User ID (credential)           | List of commons user ids that match the |
|                                        | lastName and email in the request       |

### SAM Org Info Request

| SAM ORG INFO REQUEST MESSAGE (incoming) |                                                                                                    |            |
|-----------------------------------------|----------------------------------------------------------------------------------------------------|------------|
| FIELD (Tag)                             | DESCRIPTION                                                                                          | VALIDATION |
| DUNS Number (dunsID)                    | Primary (9 digit) DUNS<br>number of the organization<br>whose SAM registration<br>info is requested. |            |

| SAM ORG INFO RESPONSE MESSAGE (outgoing) |                                                   |  |
|------------------------------------------|---------------------------------------------------|--|
| Data Element (Tag)                       | Description                                       |  |
| SAM Org registration details             | This is a list of following information. Since an |  |
| (SAMOrgInfo)                             | organization can have multiple DUNS Numbers       |  |
|                                          | this method returns                               |  |
| samOrgsId                                |                                                   |  |
| dunsID                                   |                                                   |  |
| dunsIDP1us4                              |                                                   |  |
| cageCode                                 |                                                   |  |
| registerationExpirationDate              |                                                   |  |
| legalBusinessName                        |                                                   |  |
| dbaName                                  |                                                   |  |
| companyDivision                          |                                                   |  |
| divisionNumber                           |                                                   |  |
| samCongressionalDistrict                 |                                                   |  |
| entityUrl                                |                                                   |  |
| entityStructure                          |                                                   |  |
| stateOfIncorporation                     |                                                   |  |
| countryOfIncorporation                   |                                                   |  |
| businessTypeCounter                      |                                                   |  |
| mailingAddressLine1                      |                                                   |  |
| mailingAddressLine2                      |                                                   |  |
| mailingAddressCity                       |                                                   |  |
| mailingAddPostalCode                     |                                                   |  |
| mailingAddZipCodePlus4                   |                                                   |  |

| SAM ORG INFO RESPONSE MESSAGE (outgoing) |             |  |
|------------------------------------------|-------------|--|
| Data Element (Tag)                       | Description |  |
| mailingAddressCountry                    |             |  |
| mailingAddStateOrProvince                |             |  |
| govtBusPocFirstName                      |             |  |
| govtBusPocMiddleInitial                  |             |  |
| govtBusPocLastName                       |             |  |
| govtBusPocTitle                          |             |  |
| govtBusPocFaxUsOnly                      |             |  |
| elecBusPocFirstName                      |             |  |
| elecBusPocMiddleInital                   |             |  |
| elecBusPocLastName                       |             |  |
| electBusPocTitle                         |             |  |
| elecBusPocStAdd1                         |             |  |
| elecBusPocStAdd2                         |             |  |
| elecBusPocCity                           |             |  |
| elecBusPocZipPostalCode                  |             |  |
| elecBusPocZipPostalCodePlus4             |             |  |
| elecBusPocCountryCode                    |             |  |
| elecBusPocStateOrProvince                |             |  |
| elecBusPocUsPhone                        |             |  |
| elecBusPocUsPhoneExt                     |             |  |
| elecBusPocNonUsPhone                     |             |  |
| elecBusPocFaxUsOnly                      |             |  |
| elecBusPocEmail                          |             |  |
| domesticParentDunsNumber                 |             |  |
| domesticParentStAdd1                     |             |  |
| domesticParentStAdd2                     |             |  |
| domesticParentCity                       |             |  |
| domesticParentPostalCode                 |             |  |
| domesticParentCountryCode                |             |  |
| domesticParentStateOrProv                |             |  |
| domesticParentPhone                      |             |  |
| averageNumberOfEmployees                 |             |  |
| delinquentFederalDebtFlag                |             |  |
| exclusionStatusFlag                      |             |  |
| lastMonthlyRunDate                       |             |  |
| softDeletedFlag                          |             |  |
| lastUpdId                                |             |  |
| lastUpdDate                              |             |  |
| registrationDate                         |             |  |
| samAddress1                              |             |  |
| samAddress2                              |             |  |
| samCity                                  |             |  |
| Summenty                                 | 1           |  |

| SAM ORG INFO RESPONSE MESSAGE (outgoing) |             |
|------------------------------------------|-------------|
| Data Element (Tag)                       | Description |
| samPostalCode                            |             |
| samProvinceOrState                       |             |
| samCountryCode                           |             |
| samZipCodePlus4                          |             |

#### SAM Org Info by UEI Request

| SAM ORG INFO REQUEST MESSAGE (incoming) |                                                                         |            |
|-----------------------------------------|-------------------------------------------------------------------------|------------|
| FIELD (Tag)                             | DESCRIPTION                                                             | VALIDATION |
| UEI(uei)                                | UEI of the organization<br>whose SAM registration<br>info is requested. |            |

| SAM ORG INFO RESPONSE MESSAGE (outgoing) |                                                   |  |
|------------------------------------------|---------------------------------------------------|--|
| Data Element (Tag)                       | Description                                       |  |
| SAM Org registration details             | This is a list of following information. Since an |  |
| (SAMOrgInfo)                             | organization can have multiple DUNS Numbers       |  |
|                                          | this method returns                               |  |
| samOrgsId                                |                                                   |  |
| dunsID                                   |                                                   |  |
| dunsIDPlus4                              |                                                   |  |
| cageCode                                 |                                                   |  |
| registerationExpirationDate              |                                                   |  |
| legalBusinessName                        |                                                   |  |
| dbaName                                  |                                                   |  |
| companyDivision                          |                                                   |  |
| divisionNumber                           |                                                   |  |
| samCongressionalDistrict                 |                                                   |  |
| entityUrl                                |                                                   |  |
| entityStructure                          |                                                   |  |
| stateOfIncorporation                     |                                                   |  |
| countryOfIncorporation                   |                                                   |  |
| businessTypeCounter                      |                                                   |  |
| mailingAddressLine1                      |                                                   |  |
| mailingAddressLine2                      |                                                   |  |
| mailingAddressCity                       |                                                   |  |
| mailingAddPostalCode                     |                                                   |  |
| mailingAddZipCodePlus4                   |                                                   |  |
| mailingAddressCountry                    |                                                   |  |
| mailingAddStateOrProvince                |                                                   |  |
| govtBusPocFirstName                      |                                                   |  |
| govtBusPocMiddleInitial                  |                                                   |  |
| govtBusPocLastName                       |                                                   |  |

| SAM ORG INFO RESPONSE MESSAGE (outgoing) |                                         |  |
|------------------------------------------|-----------------------------------------|--|
| Data Element (Tag)                       | Description                             |  |
| govtBusPocTitle                          |                                         |  |
| govtBusPocFaxUsOnly                      |                                         |  |
| elecBusPocFirstName                      |                                         |  |
| elecBusPocMiddleInital                   |                                         |  |
| elecBusPocLastName                       |                                         |  |
| electBusPocTitle                         |                                         |  |
| elecBusPocStAdd1                         |                                         |  |
| elecBusPocStAdd2                         |                                         |  |
| elecBusPocCity                           |                                         |  |
| elecBusPocZipPostalCode                  |                                         |  |
| elecBusPocZipPostalCodePlus4             |                                         |  |
| elecBusPocCountryCode                    |                                         |  |
| elecBusPocStateOrProvince                |                                         |  |
| elecBusPocUsPhone                        |                                         |  |
| elecBusPocUsPhoneExt                     |                                         |  |
| elecBusPocNonUsPhone                     |                                         |  |
| elecBusPocFaxUsOnly                      |                                         |  |
| elecBusPocEmail                          |                                         |  |
| domesticParentDunsNumber                 |                                         |  |
| domesticParentStAdd1                     |                                         |  |
| domesticParentStAdd2                     |                                         |  |
| domesticParentCity                       |                                         |  |
| domesticParentPostalCode                 |                                         |  |
| domesticParentCountryCode                |                                         |  |
| domesticParentStateOrProv                |                                         |  |
| domesticParentPhone                      |                                         |  |
| averageNumberOfEmployees                 |                                         |  |
| delinquentFederalDebtFlag                |                                         |  |
| exclusionStatusFlag                      |                                         |  |
| lastMonthlyRunDate                       |                                         |  |
| softDeletedFlag                          |                                         |  |
| lastUpdId                                |                                         |  |
| lastUpdDate                              |                                         |  |
| registrationDate                         |                                         |  |
| samAddress1                              |                                         |  |
| samAddress2                              |                                         |  |
| samCity                                  |                                         |  |
| samPostalCode                            |                                         |  |
| samProvinceOrState                       |                                         |  |
| samCountryCode                           |                                         |  |
| samZipCodePlus4                          |                                         |  |
| Data Element(Tag)                        | Description                             |  |
|                                          | ~ • • • • • • • • • • • • • • • • • • • |  |

| SAM ORG INFO RESPONSE MESSAGE (outgoing) |             |  |
|------------------------------------------|-------------|--|
| Data Element (Tag)                       | Description |  |
| SAM Org Info By UEI Response:            |             |  |
| GetSAMOrgInfoByUEIResponse               |             |  |
| uei                                      |             |  |

## Generate Grant Image

| GRANT IMAGE REQUEST MESSAGE (incoming) |                               |                            |  |
|----------------------------------------|-------------------------------|----------------------------|--|
| FIELD (Tag)                            | DESCRIPTION                   | VALIDATION                 |  |
| Application XML                        | Grant Application as XML,     |                            |  |
|                                        | both Single and Complex       |                            |  |
|                                        | Grant application formats     |                            |  |
|                                        | are accepted                  |                            |  |
| Attachments                            | List: 0 to many               |                            |  |
| Reference                              | The value of "href" attribute | This must match one of the |  |
|                                        | in corresponding              | href values in the         |  |
|                                        | "FileLocation" sub element    | application XML            |  |
|                                        | in the "Attachment"           |                            |  |
|                                        | element in application        |                            |  |
|                                        | XML. Please refer             |                            |  |
|                                        | Appendix D for details of     |                            |  |
|                                        | an "Attachment" element in    |                            |  |
|                                        | the XML                       |                            |  |
| Content                                | Actual PDF as Octet Stream    | Must be a valid PDF        |  |
|                                        |                               | document                   |  |
|                                        |                               |                            |  |
|                                        |                               |                            |  |

| GRANT IMAGE RESPONSE MESSAGE (outgoing) |                                 |  |
|-----------------------------------------|---------------------------------|--|
| Data Element (Tag)                      | Description                     |  |
| Image Content                           | Generated Image as Octet Stream |  |

| COMPONENT IMAGE REQUEST MESSAGE (incoming) |                                                                                                    |                                                                                                    |  |
|--------------------------------------------|----------------------------------------------------------------------------------------------------|----------------------------------------------------------------------------------------------------|--|
| FIELD (Tag)                                | DESCRIPTION                                                                                                    | VALIDATION                                                                                                    |  |
| componentXML                               | XML for the Component whose image is requested.                                                                                                    |                                                                                                    |  |
| schemaMetadata                             | Metadata of the schema<br>associated with the complex<br>application FOA. It contains<br>the following sub fields.                                                                 |                                                                                                    |  |
| projectType                                | Enumeration indicating<br>whether the project<br>associated with this<br>component is 'Complex',<br>'Single' or 'Nonresearch'.                                                     | For this API please pass<br>'Complex'.<br>SchemaMetadata is a<br>generic construct so project<br>type is expected and since<br>this API makes sense only<br>for ComplexApplication,<br>only use Complex. |  |
| formMetadata                               | Meatadata of forms<br>contained in schema. This is<br>a list and at least one value<br>is expected. Each<br>formMetadata field contains<br>following sub fields.                   |                                                                                                    |  |
| formName                                   | Name of the form. Please<br>use name of the root<br>element in the form schema<br>as listed by Grants.gov<br>except version info.                                                  | R&R SF424 form schema<br>lists the root element as<br>RR_SF424_2_0.<br>FormName is expected as<br>RR_SF424                                                                                               |  |
| nameSpacePrefix                            | Namespace prefix used for<br>the elements for this form in<br>the xml                                                                                                    | Advised to use what is<br>listed in schema. For<br>example, grants.gov schema<br>for R&R SF424 form lists<br>the namespace prefix as<br>RR_SF242_2_0                                                     |  |
| version                                    | Version of the form                                                                                                    | For example, version of<br>R&R SF242 form is 2.0                                                                                                    |  |
| attachments                                | List: 0 to many                                                                                                    |                                                                                                    |  |
| reference                                  | The value of "href" attribute<br>in corresponding<br>"FileLocation" sub element<br>in the "Attachment"<br>element in application<br>XML. Please refer<br>Appendix D for details of | This must match one of the<br>href values in the<br>component XML                                                                                                    |  |

## Generate Component Image

| COMPONENT IMAGE REQUEST MESSAGE (incoming) |                                                              |                     |
|--------------------------------------------|--------------------------------------------------------------|---------------------|
| FIELD (Tag)                                | DESCRIPTION                                                  | VALIDATION          |
|                                            | an "Attachment" element in the XML                           |                     |
| Content                                    | Actual PDF as Octet Stream                                   | Must be a valid PDF |
|                                            |                                                              | document            |
| piName                                     | Name of the PI. PI name<br>usually appears in the<br>header. |                     |
|                                            |                                                              |                     |

| COMPONENT IMAGE RESPONSE MESSAGE (outgoing) |                                           |  |
|---------------------------------------------|-------------------------------------------|--|
| Data Element (Tag) Description              |                                           |  |
| impageContent                               | Generated Component Image as Octet Stream |  |

## Generate Form Image

| FORM IMAGE REQUEST MESSAGE (incoming) |                               |                              |  |  |
|---------------------------------------|-------------------------------|------------------------------|--|--|
| FIELD (Tag)                           | <b>DESCRIPTION</b> VALIDATION |                              |  |  |
| formName                              | Name of the form. Please      | R&R SF424 form schema        |  |  |
|                                       | use name of the root          | lists the root element as    |  |  |
|                                       | element in the form schema    | RR_SF424_2_0.                |  |  |
|                                       | as listed by Grants.gov       | FormName is expected as      |  |  |
|                                       | except version info.          | RR_SF424                     |  |  |
| formXML                               | XML for the Form whose        |                              |  |  |
|                                       | image is requested.           |                              |  |  |
| schemaMetadata                        | Metadata of the schema        |                              |  |  |
|                                       | associated with the complex   |                              |  |  |
|                                       | application FOA. It contains  |                              |  |  |
|                                       | the following sub fields.     |                              |  |  |
| projectType                           | Enumeration indicating        | For this API please pass     |  |  |
|                                       | whether the project           | 'Complex'.                   |  |  |
|                                       | associated with this          | SchemaMetadata is a          |  |  |
|                                       | component is 'Complex',       | generic construct so project |  |  |
|                                       | 'Single' or 'Nonresearch'.    | type is expected and since   |  |  |
|                                       |                               | this API makes sense only    |  |  |
|                                       |                               | for ComplexApplication,      |  |  |
|                                       |                               | only use Complex.            |  |  |
| formMetadata                          | Meatadata of forms            |                              |  |  |
|                                       | contained in schema. This is  |                              |  |  |
|                                       | a list and at least one value |                              |  |  |
|                                       | is expected. Each             |                              |  |  |
|                                       | formMetadata field contains   |                              |  |  |
|                                       | following sub fields.         |                              |  |  |

| FORM IMAGE REQUEST MESSAGE (incoming) |                                             |                            |
|---------------------------------------|---------------------------------------------|----------------------------|
| FIELD (Tag)                           | DESCRIPTION                                 | VALIDATION                 |
| formName                              | Name of the form. Please                    | R&R SF424 form schema      |
|                                       | use name of the root                        | lists the root element as  |
|                                       | element in the form schema                  | RR_SF424_2_0.              |
|                                       | as listed by Grants.gov                     | FormName is expected as    |
|                                       | except version info.                        | RR_SF424                   |
| nameSpacePrefix                       | Namespace prefix used for                   | Advised to use what is     |
|                                       | the elements for this form in               | listed in schema. For      |
|                                       | the xml                                     | example, grants.gov schema |
|                                       |                                             | for R&R SF424 form lists   |
|                                       |                                             | the namespace prefix as    |
|                                       |                                             | RR_SF242_2_0               |
| version                               | Version of the form                         | For example, version of    |
|                                       |                                             | R&R SF242 form is 2.0      |
| attachments                           | List: 0 to many                             |                            |
| reference                             | The value of "href" attribute               | This must match one of the |
|                                       | in corresponding                            | href values in the         |
|                                       | "FileLocation" sub element                  | component XML              |
|                                       | in the "Attachment"                         |                            |
|                                       | element in application<br>XML. Please refer |                            |
|                                       | Appendix D for details of                   |                            |
|                                       | an "Attachment" element in                  |                            |
|                                       | the XML                                     |                            |
| Content                               | Actual PDF as Octet Stream                  | Must be a valid PDF        |
|                                       |                                             | document                   |
| piName                                | Name of the PI. PI name                     |                            |
| Pri valite                            | usually appears in the                      |                            |
|                                       | header.                                     |                            |
|                                       |                                             |                            |

| FORM IMAGE RESPONSE MESSAGE (outgoing) |                                      |  |
|----------------------------------------|--------------------------------------|--|
| Data Element (Tag) Description         |                                      |  |
| impageContent                          | Generated Form Image as Octet Stream |  |

## Generate Clinical Trials Form Image

| FORM IMAGE REQUEST MESSAGE (incoming) |                               |  |
|---------------------------------------|-------------------------------|--|
| FIELD (Tag) DESCRIPTION VALIDATION    |                               |  |
| pdfattachment                         | 1 pdf attachment with details |  |

| FORM IMAGE REQUEST MESSAGE (incoming) |                                         |                     |
|---------------------------------------|-----------------------------------------|---------------------|
| FIELD (Tag)                           | DESCRIPTION                             | VALIDATION          |
| reference                             | File name of the pdf                    |                     |
|                                       | (PHSHumanSubjectsAndClinicalTrialsInfo- |                     |
|                                       | V1.0.pdf, with filled-in data by user). |                     |
|                                       | Please refer Appendix E for sample XML  |                     |
|                                       | for this call.                          |                     |
| Content                               | Actual PDF as Octet Stream              | Must be a valid PDF |
|                                       |                                         | document            |

| FORM IMAGE RESPONSE MESSAGE (outgoing)                           |  |  |
|------------------------------------------------------------------|--|--|
| Data Element (Tag) Description                                   |  |  |
| imageContent Generated Clinical Trials Form Image as O<br>Stream |  |  |

#### Process RFA PA Notice

| <b>RFA PA Notice REQUEST MESSAGE (incoming)</b> |                                                                                                    |                                                                                                    |
|-------------------------------------------------|----------------------------------------------------------------------------------------------------|----------------------------------------------------------------------------------------------------|
| FIELD (Tag)                                     | DESCRIPTION                                                                                                    | VALIDATION                                                                                                    |
| activityCode                                    | A code that identifies the subcategory of<br>an extramural activity. It is used for auto<br>assignment of RFA Notice. | Activity code<br>should be valid<br>and be present in<br>Activity_codes_t<br>table                                                                                      |
| parentIndicator                                 | A code that indicates whether this notice<br>is a parent. Valid values true or false                                  |                                                                                                    |
| coIC                                            | PHS Admin Org Code                                                                                                    | IC should be<br>valid in<br>PHS_ORGS_T                                                                                                    |
| RFAPANumber                                     | This is used to uniquely identify RFA or<br>PA issues by IC.                                                          | RFAPANumber<br>cannot be empty<br>Notice Type code<br>cannot be empty<br>and it should start<br>with PA or PAR<br>or RFA<br>RFAPANumber<br>cannot be greater<br>than 10 |
| primaryIC                                       | The Primary IC that the RFA belongs to.                                                                               | IC should be<br>valid in<br>PHS_ORGS_T                                                                                                    |

-

| RFA PA Notice REQUEST MESSAGE (incoming) |                                                             |            |  |
|------------------------------------------|-------------------------------------------------------------|------------|--|
| FIELD (Tag)                              | DESCRIPTION                                                 | VALIDATION |  |
| receiptDate                              | The anticipated receipt date for responses                  |            |  |
|                                          | to an RFA or PA.                                            |            |  |
| optOutIndicator                          | A code that identifies if PAR or RFA                        |            |  |
|                                          | would like to opt out Limited Validation.                   |            |  |
| clinicalTrialCode                        | Clinical trial code like N, O, R, I                         |            |  |
| expirationDate                           | The expiration date of RFA or PA.                           |            |  |
| openingDate                              | The date that RFA/PA notice is open.                        |            |  |
| FOATitle                                 | The title given to the RFA/PA notice.                       |            |  |
| projectPeriodExceptionFlag               | Flag indicating if FOA allows project                       |            |  |
|                                          | period to be longer than 5 years: 'Y' -                     |            |  |
|                                          | FOA allows project period be longer than                    |            |  |
|                                          | 5 years; 'N' - does not allow                               |            |  |
| directPhaseTwoFlag                       | Flag indicating if FOA is an SBIR/STTR                      |            |  |
|                                          | direct phase 2;                                             |            |  |
|                                          | 'Y' - FOA is an SBIR/STTR in Direct                         |            |  |
|                                          | phase 2                                                     |            |  |
|                                          | 'N' - FOA is an SBIR/STTR NOT in                            |            |  |
|                                          | Direct phase 2                                              |            |  |
|                                          |                                                             |            |  |
| standardDueDateFlag                      | Flag indicating if FOA uses standard                        |            |  |
|                                          | date: 'Y' - FOA uses standard date, 'N' -                   |            |  |
|                                          | FOA does not use standard date                              |            |  |
| graceDate                                | The date when FOA is still valid beyond                     |            |  |
|                                          | the expiration date.                                        |            |  |
| ReviewCriteriaLabel                      | A unique number identifying the label set                   |            |  |
| projectCostExceptionFlag                 | Flag = Y to indicate Funding Opportunity                    |            |  |
|                                          | Announcement                                                |            |  |
|                                          | allows Project Cost limit exception                         |            |  |
|                                          | Flag = N to indicate FOA does not allow                     |            |  |
|                                          | Project Cost limit exception                                |            |  |
| pageLimitExceptionFlag                   | Flag = Y to indicate Funding Opportunity                    |            |  |
|                                          | Announcement allows Project Cost limit                      |            |  |
|                                          | exception                                                   |            |  |
|                                          | Flag = N to indicate Funding Opportunity                    |            |  |
|                                          | Announcement does not allow Project<br>Cost limit exception |            |  |
| projectPeriodExcepLT5YFlag               | Flag = 'Y' to indicate Funding                              |            |  |
| projecti chodexcept 15 1 Plag            | Opportunity Announcement $Flag = 'Y'$ to                    |            |  |
|                                          | indicate Funding Opportunity                                |            |  |
|                                          | Announcement allows Project Period                          |            |  |
|                                          | Exception less than 5 years exception                       |            |  |
|                                          | Flag = 'N' to indicate Funding                              |            |  |
|                                          | Opportunity Announcement does not                           |            |  |
|                                          | opportunity runiouncement does not                          |            |  |

| RFA PA Notice REQUEST MESSAGE (incoming) |                                                                                             |                                          |
|------------------------------------------|---------------------------------------------------------------------------------------------|------------------------------------------|
| FIELD (Tag)                              | DESCRIPTION                                                                                 | VALIDATION                               |
|                                          | allow Project Period Exception less than<br>5 years exception                               |                                          |
| diversityFlag                            | Flag = 'Y' to indicate Parent Type 3<br>Diversity FOA, possible values are Y, N<br>and null |                                          |
| component                                |                                                                                             | Components<br>should not be<br>duplicate |
| componentLabel                           | Label for the component                                                                     |                                          |
| pageLimit                                | Maximum no of pages for the component                                                       |                                          |
| minIterationNum                          | Minimum no of times the component can be present                                            |                                          |
| maxIterationNum                          | Maximum no of times the component can be present                                            |                                          |

| RFA PA Notice RESPONSE MESSAGE (outgoing) |                                             |  |
|-------------------------------------------|---------------------------------------------|--|
| Data Element (Tag)                        | Description                                 |  |
| successful                                | Boolean stating if the RFA PA request       |  |
|                                           | information is successfully persisted to DB |  |

#### Regenerate Grant Image

| Regenerate Grant Image REQUEST MESSAGE (incoming) |                                       |            |
|---------------------------------------------------|---------------------------------------|------------|
| FIELD (Tag)                                       | DESCRIPTION                           | VALIDATION |
| applId                                            | ApplId Associated with an application |            |

| <b>Regenerate Grant Image RESPONSE MESSAGE (outgoing)</b> |                                                                                            |  |
|-----------------------------------------------------------|--------------------------------------------------------------------------------------------|--|
| Data Element (Tag)                                        | Description                                                                                |  |
| success                                                   | Boolean stating if the regenerate grant image operation is successfully executed and a new |  |
|                                                           | grant image is saved to DB                                                                 |  |

### **Appendices**

#### Appendix A: Attachment Meta Data Notes

NIH uses ASPOSE pdf library to generate meta data for attachments If the PDF size is 8.5 x 11 or 11 x 8.5 then we indicate resizing is not required.

--Attachment in xml file:

<PHS398\_ResearchPlan\_1\_3:attFile>

<att:FileName>1-AddBioSketchA.pdf</att:FileName> <att:MimeType>application/pdf</att:MimeType> <att:FileLocation att:href="1-AddBioSketchA.pdf.81"/> <glob:HashValue glob:hashAlgorithm="SHA-1">yKdg68TocrfWwagB79Fn5bNm3yA=</glob:HashValue> </PHS398 ResearchPlan 1 3:attFile>

--Sample of metadata

<typ:AttachmentMetaData>

<typ:FileName>1-AddBioSketchA.pdf</typ:FileName>
<typ:MimeType>application/pdf</typ:MimeType>
<typ:FileLocation>1-AddBioSketchA.pdf.81</typ:FileLocation>
<typ:SizeInBytes>8703</typ:SizeInBytes>
<typ:PageCount>1</typ:PageCount>
<typ:numberofLiness>40</typ:numberofLines>
<typ:isResizingRequired>false</typ:isResizingRequired>
<typ:isEncryptedAttachment>false</typ:isEncryptedAttachment>
<typ:ispasswordProtectedAttachment>false</typ:ispasswordProtectedAttachment>
<typ:isSecure>false</typ:isSecure>
<typ:pdfError>false</typ:isXfaPdf>false</typ:isXfaPdf>

</typ:AttachmentMetaData>

#### What are XFA forms and how they are different from AcroForms:

XFA stands for XML Forms Architecture (XFA) also known as LiveCycle forms

## This link explains the differences well: <u>https://appligent.com/what-is-the-difference-between-acroforms-and-xfa/</u>

#### **Relevant text from this link:**

AcroForms are the original PDF forms technology, first introduced in 1998. AcroForms accept input in both Forms Data Format (FDF) and XML Forms Data Format (xFDF). Many 3rd party vendors support AcroForms.

Adobe's acquisition of Accelio in 2003 brought that company's XFA forms technology to Adobe, where it is made available via Acrobat LiveCycle Designer. XFA forms are inherently XML rather than PDF, and are incompatible with conventional PDF files. XFA forms "break" Adobe's Acrobat software, in the sense that Acrobat cannot be used to modify a LiveCycle Designer-created document. XFA forms are not yet fully supported by third party PDF viewers' vendors. Currently Adobe LiveCycle server software is required to process XFA forms in a server environment.

#### How to determine if a PDF is an XFA form:

Open the document in Acrobat Reader of Acrobat Pro. Select File->Properties from the menu. In the 'Description' tab, look for PDF Producer in the 'Advanced Group'. It will be a version of 'Adobe LiveCycle Designer' if the PDF is an XFA form.

#### Appendix B: Sub Application ID Sample

--Sample XML snippet with sub application id

<Admin-Core:SubApplicationGroup xmlns:xsi="http://www.w3.org/2001/XMLSchema-instance" xmlns:Admin-Core="http://apply.grants.gov/system/MetaMultiGrantApplication/Admin-Core" xsi:schemaLocation="http://apply.grants.gov/system/MetaMultiGrantApplication/Admin-Core http://apply07.grants.gov/apply/opportunities/schemas/applicant/oppPA-60-999cidMULTI-PROJECT-PILOT/Admin-Core.xsd"><Admin-Core:SubApplicationGroupHeader> <Admin-Core:SubApplicationGroupID>Admin-Core</Admin-Core:SubApplicationGroupID> </Admin-Core:SubApplicationGroupHeader> <Admin-Core:SubApplication> <Admin-Core:SubApplicationHeader> <Admin-Core:SubApplicationID>687-Admin-Core</Admin-Core:SubApplicationID> </Admin-Core:SubApplicationHeader>

<Admin-Core:GrantApplication>

#### Appendix C: Testing Services

If you have a method of creating a client program to test the services, it is recommended to use that for accessing and testing these services. Alternatively all the services listed in this document can be tested using SOAP UI. You can follow these instructions on how to import a wsdl file and test a service.

- Create a new project in SOAP UI and select the wsdl file for which the project is being created. If you are testing SADS service in UAT, you would use the URL: <u>https://services.external.uat.era.nih.gov/eraexchange/services/SubmissionAgencyDataService?wsdl</u>
- 2. Click OK, SOAP UI will create the project and generate sample requests for all operations supported by the service.
- 3. Open the request for the service method that needs to be tested and edit the request supplying all necessary data
- 4. Make sure the end point, points to the correct service end point in appropriate environment. For example for the service mentioned in step 1, the end point is <u>https://services.external.uat.era.nih.gov/eraexchange/services/SubmissionAgencyDataServices</u>
- 5. Set up the certificate: (assumption is that the certificate is already registered with eRA and necessary roles have been added to the account that the certificate is mapped to)
  - a. Double click on the project and select WS-Security Configurations tab and select Keystores sub tab
  - b. Add the java key store file associated with the certificate in this tab and provide required credentials
  - c. Also configure SSL Keystore property in "request properties" window to point to the same key store file used in 5b
  - d. Submit the request
- 6. Response window shall show the response from the service.

Additional instructions for testing SIL:

Since SIL deals with PDF attachments in the request and the response is a PDF stream, a few more steps are involved:

- 1. To add attachment, please click on the Attachment... button at the bottom of the Request window.
- 2. Choose the file that will be an attachment in the request. It will show up in the request window.
- 3. Change the name to match "href" element for the corresponding element in the XML as well as the "reference" element in the "attachments" section of the request.
- 4. Submit the request.
- 5. If the image is generated successfully, the response will show a reference to the file that is downloaded.
- 6. To see the image, click the Attachments button at the bottom of the response window, which will open the grant image in a pdf reader.

Sample XML:

Attachment element in XML: <RR\_SF424\_2\_0:SFLLLAttachment> <att:FileName>SFLLLAttachment</att:FileName> <att:MimeType>application/pdf</att:MimeType> <att:FileLocation att:href="sflllattachment"/> <glob:HashValue glob:hashAlgorithm="">MA==</glob:HashValue> </RR\_SF424\_2\_0:SFLLLAttachment>

Corresponding attachment stream map in the request:

<sub:attachments> <sub:reference>sfllattachment</sub:reference> <!--Optional:--> <sub:content>cid:sfllattachment.pdf</sub:content> </sub:attachments>

Response

```
<soap:Body>
<ImageResponse xmIns="http://era.nih.gov/submissionimageservice">
<imageContent>
<xop:Include href="cid:10a77a26-52c8-43fd-a6bb-37ec4e41696a-6@era.nih.gov"
xmIns:xop="http://www.w3.org/2004/08/xop/include"/>
</imageContent>
</ImageResponse>
</soap:Body>
```

Screenshot of SOAP UI showing, part of request, response, Attachments details (both for request and response):

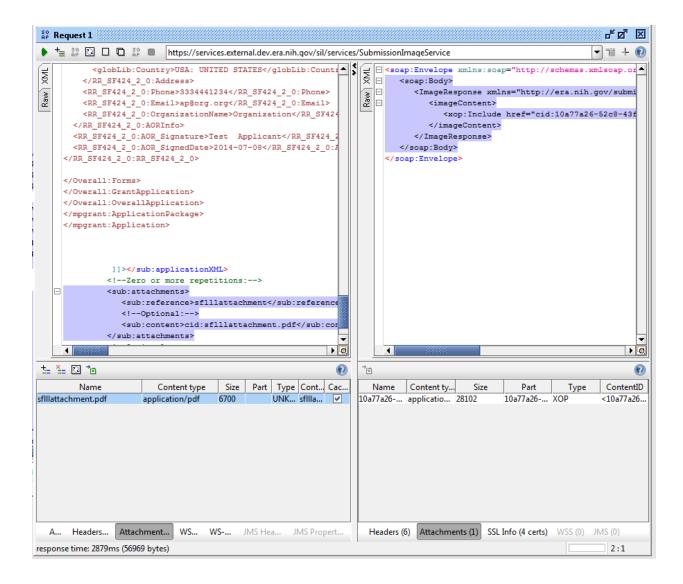

#### Appendix D: Sample XML for Generate Form Image API:

Sample XML and Attachment Info for generateFormImage API is listed below. Input for component image is similar.

```
<sub:formXML><![CDATA[<RR_KeyPersonExpanded_2_0:RR_KeyPersonExpanded_2
_0
xmlns:RR KeyPersonExpanded 2 0="http://apply.grants.gov/forms/RR KeyPe</pre>
```

```
rsonExpanded 2 0-V2.0"
xmlns:att="http://apply.grants.gov/system/Attachments-V1.0"
xmlns:glob="http://apply.grants.gov/system/Global-V1.0"
xmlns:globLib="http://apply.grants.gov/system/GlobalLibrary-V2.0"
RR KeyPersonExpanded 2 0:FormVersion="2.0">
  <RR KeyPersonExpanded 2 0:PDPI>
    <RR KeyPersonExpanded 2 0:Profile>
      <RR KeyPersonExpanded 2 0:Name>
        <globLib:FirstName>Weerakoon Mudiyanselage</globLib:FirstName>
        <qlobLib:MiddleName>Thushantha Harshi/qlobLib:MiddleName>
        <globLib:LastName>Weerasinghe</globLib:LastName>
      </RR KeyPersonExpanded 2 0:Name>
      <RR KeyPersonExpanded 2 0:Address>
        <globLib:Street1>FQUBED, INC.</globLib:Street1>
        <globLib:Street2>6330 NANCY RIDGE DR, STE
107</globLib:Street2>
        <globLib:City>SAN DIEGO</globLib:City>
        <globLib:State>CA: California</globLib:State>
        <globLib:ZipPostalCode>921213220</globLib:ZipPostalCode>
        <globLib:Country>USA: UNITED STATES</globLib:Country>
      </RR_KeyPersonExpanded_2_0:Address>
      <RR KeyPersonExpanded 2 0:Phone>858-677-
6733</RR KeyPersonExpanded 2 0:Phone>
      <RR KeyPersonExpanded 2 0:Fax>858-677-
6737</RR KeyPersonExpanded 2 0:Fax>
<RR KeyPersonExpanded 2 0:Email>eRADev@mail.nih.gov</RR KeyPersonExpan</pre>
ded 2 0:Email>
      <RR KeyPersonExpanded 2 0:OrganizationName>FQUBED,
INC.</RR KeyPersonExpanded 2 0:OrganizationName>
<RR KeyPersonExpanded 2 0:Credential>john.newsam/RR KeyPersonExpanded
2 0:Credential>
      <RR KeyPersonExpanded 2 0:ProjectRole>Other
(Specify) </RR KeyPersonExpanded 2 0:ProjectRole>
      <RR KeyPersonExpanded 2 0:OtherProjectRoleCategory>Project
Lead</RR KeyPersonExpanded 2 0:OtherProjectRoleCategory>
<RR KeyPersonExpanded 2 0:DegreeType>DPHIL,DPH,MA,BA</RR KeyPersonExpa</pre>
nded 2 0:DegreeType>
      <RR KeyPersonExpanded 2 0:BioSketchsAttached>
        <RR KeyPersonExpanded 2 0:BioSketchAttached>
          <att:FileName>1-AddBioSketchA.pdf</att:FileName>
          <att:MimeType>application/pdf</att:MimeType>
          <att:FileLocation att:href="1-AddBioSketchA.pdf.42859" />
          <glob:HashValue glob:hashAlgorithm="SHA-</pre>
1">WVHHJ/W0G6RzIs4UpZC44ejSuUw=</glob:HashValue>
        </RR KeyPersonExpanded 2 0:BioSketchAttached>
      </RR KeyPersonExpanded 2 0:BioSketchsAttached>
    </RR KeyPersonExpanded 2 0:Profile>
  </RR KeyPersonExpanded 2 0:PDPI>
```

```
</RR KeyPersonExpanded 2 0:RR KeyPersonExpanded 2 0>]]></sub:formXML>
         <sub:schemaMetadata>
            <sub:projectType>Complex</sub:projectType>
            <!--1 or more repetitions:-->
            <sub:formMetadata>
               <sub:formName>RR KeyPersonExpanded</sub:formName>
<sub:nameSpacePrefix>RR KeyPersonExpanded 2 0</sub:nameSpacePrefix>
               <sub:version>2.0</sub:version>
            </sub:formMetadata>
         </sub:schemaMetadata>
         <!--Zero or more repetitions:-->
         <sub:attachments>
            <sub:reference>1-AddBioSketchA.pdf.42859</sub:reference>
            <sub:content>cid:1-AddBioSketchA.pdf</sub:content>
         </sub:attachments>
         <sub:piName>TEST PI</sub:piName>
      </sub:FormWithAttachmentsRequest>
   </soapenv:Body>
</soapenv:Envelope>
```

#### Appendix E: Sample XML for Generate Clinical Trials Form Image API:

# Sample XML and Attachment Info for generateClinicalTrialsFormImage API is listed below.

```
<soapenv:Envelope xmlns:soapenv="http://schemas.xmlsoap.org/soap/envelope/"
xmlns:sub="http://era.nih.gov/submissionimageservice">
<soapenv:Header/>
<soapenv:Body>
<sub:PdfWithAttachmentsRequest>
<sub:pdfattachment>
<sub:reference>Scenario1a_updated.pdf</sub:reference>
<sub:content>cid:Scenario1a_updated.pdf</sub:content>
</sub:pdfattachment>
</sub:pdfattachment>
</sub:PdfWithAttachmentsRequest>
</soapenv:Body>
</soapenv:Envelope>
```

# Appendix F: Sample XML for FOA Information Request with package ID:

```
<soapenv:Envelope xmlns:soapenv="http://schemas.xmlsoap.org/soap/envelope/"
xmlns:typ="http://era.nih.gov/sads/types">
<soapenv:Header/>
<soapenv:Body>
<typ:GetFOAInfoRequest>
<typ:packageId>PKG00044588</typ:packageId>
</typ:GetFOAInfoRequest>
</soapenv:Body>
</soapenv:Envelope>
```

#### Appendix G: Sample XML for RFA PA Notice Request

```
<soapenv:Envelope xmlns:soapenv="http://schemas.xmlsoap.org/soap/envelope/"
xmlns:ws="http://ws.eraexchange.nih.gov/" xmlns:typ="http://types.ws.eraexchange.nih.gov/">
 <soapenv:Header/>
 <soapenv:Body>
   <ws:processRfaPaNoticeElement>
    <typ:activityCode>U19</typ:activityCode>
                    <typ:parentIndicator>false</typ:parentIndicator>
                    <typ:RFAPANumber>PAR-19-276</typ:RFAPANumber>
                    <typ:transactionIndicator/>
                    <typ:primaryIC>NIA</typ:primaryIC>
                    <typ:receiptDate>2022-09-25T11:32:58Z</typ:receiptDate>
                    <typ:optOutIndicator>false</typ:optOutIndicator>
                    <typ:clinicalTrialCode>O</typ:clinicalTrialCode>
                    <typ:expirationDate>2022-09-26T11:32:58Z</typ:expirationDate>
                    <typ:openingDate>2019-12-25T11:32:58Z</typ:openingDate>
                    <typ:FOATitle>Complex Integrated Multi-Component Projects in Aging
Research (U19 Clinical Trial Optional)</typ:FOATitle>
                    <typ:projectPeriodExceptionFlag>false</typ:projectPeriodExceptionFlag>
                    <typ:directPhaseTwoFlag>false</typ:directPhaseTwoFlag>
                    <typ:standardDueDateFlag>true</typ:standardDueDateFlag>
                    <typ:graceDate>2022-10-30T11:32:58Z</typ:graceDate>
                    <typ:ReviewCriteriaLabel/>
                    <typ:component>
                           <typ:componentLabel>Overall</typ:componentLabel>
                           <typ:pageLimit>12</typ:pageLimit>
                           <typ:minIterationNum>1</typ:minIterationNum>
                           <typ:maxIterationNum>1</typ:maxIterationNum>
                    </typ:component>
                    <typ:component>
                           <typ:componentLabel>Admin Core</typ:componentLabel>
                                                                                      50
                                                                          Page
```

<typ:pageLimit>6</typ:pageLimit>

<typ:minIterationNum>1</typ:minIterationNum>

```
<typ:maxIterationNum>1</typ:maxIterationNum>
```

</typ:component>

<typ:component>

<typ:componentLabel>Core</typ:componentLabel>

<typ:pageLimit>6</typ:pageLimit>

<typ:minIterationNum/>

<typ:maxIterationNum>9</typ:maxIterationNum>

```
</typ:component>
```

<typ:component>

<typ:componentLabel>Project</typ:componentLabel>

<typ:pageLimit>12</typ:pageLimit>

<typ:minIterationNum>1</typ:minIterationNum>

```
<typ:maxIterationNum>9</typ:maxIterationNum>
```

</typ:component>

<typ:projectCostExceptionFlag>N</typ:projectCostExceptionFlag> <typ:pageLimitExceptionFlag>N</typ:pageLimitExceptionFlag>

```
<typ:projectPeriodExcepLT5YFlag>N</typ:projectPeriodExcepLT5YFlag>
<typ:diversityFlag/>
</ws:processRfaPaNoticeElement>
</soapenv:Body>
</soapenv:Envelope>
```

## **Document History**

#### **Document Location**

The NIH internal source document is located in ClearCase under "External\eRAExchange\docs\6.deployment\user\_guide\".

#### **Revision History**

| Version | Revision | Author            | Summary of Changes                         |
|---------|----------|-------------------|--------------------------------------------|
| Number  | Date     |                   |                                            |
| 0.0     | May-06   | eRA Dev Team      | Document creation                          |
| 2.0     | Jan-08   | eRA Dev Team      | Updates for migration to WSDL              |
| 3.0     | Jan-12   | eRA Dev Team (AD) | Updates for Complex Project                |
| 4.0     | May-13   | eRA Dev Team (KM) | Removed Person Info Update Request &       |
|         |          |                   | Degree Code Lookup Values.                 |
|         |          |                   | Updates Input/Outputs for Complex Project. |
| 4.0.1   | May-13   | eRA Team (SC)     | Provided additional context (tag names,    |
|         |          |                   | improved descriptions, examples, samples)  |

| Jan-13<br>Jan-15<br>Mar-17<br>July-15 | eRA Team (SC)<br>eRA Team<br>eRA Team<br>eRA Team | <ul> <li>indicator. Clarified that the SVS service is<br/>not yet available.</li> <li>Updated Get FOA Information request to<br/>include Direct Phase II indicator.</li> <li>Updated SVS and SADS service details,<br/>added details for SIL</li> </ul>                                                                                                    |
|---------------------------------------|---------------------------------------------------|----------------------------------------------------------------------------------------------------|
| Jan-15<br>Mar-17                      | eRA Team<br>eRA Team                              | Updated Get FOA Information request to<br>include Direct Phase II indicator.<br>Updated SVS and SADS service details,<br>added details for SIL                                                                                                    |
| Mar-17                                | eRA Team                                          | Updated SVS and SADS service details,<br>added details for SIL                                                                                                    |
| -                                     |                                                   | Undeted CADC complete 1.4-11                                                                                                    |
| July-15                               | eRA Team                                          | Updated SADS service details.                                                                                                    |
|                                       |                                                   | Updated combined activity code<br>information for tags:<br>isCombinedMechanism, activityCode, and<br>combinedActivityCode.                                                                                                    |
| Oct-15                                | eRA Team                                          | Updated FOA Response to reflect diversity<br>flag and other exception flags.                                                                                                    |
| Nov-15                                | eRA Team                                          | Updated Submission Image Generation<br>Service details to reflect the changes to<br>remove Submission Identifier and<br>isNIHApp                                                                                                    |
| May-16                                | eRA Team                                          | Added two new SADS API getCredential<br>and getSAMOrgInfo                                                                                                    |
| Jan-17                                | eRATeam                                           | Added 2 new API for Submission ImageGeneration Service. These API aregenerateComponentImage andgenerateFormImage.A new flag 'clinicalTrialFlag' has beenadded to getFOAInfo response.                                                                                                    |
| Feb-17                                | eRATeam                                           | Added 2 new elements to<br>AttachmentMetadata for<br>SubmissionValidationService methods                                                                                                    |
| Aug-17                                | eRATeam                                           | Removed the following methods from the SADS service:         • Non research Amendment Types request         • Non research Amendment Forms request         • Non research Grant Details request         • Non research Grant Details request         • Removed the flag isSBIRSTTRPhaseIIBAwarded from Prior Grant Response and added SBIR STTR Process code which is an enumeration         FOAInformation Response: |
|                                       | Nov-15<br>May-16<br>Jan-17<br>Feb-17              | Oct-15eRA TeamNov-15eRA TeamMay-16eRA TeamJan-17eRATeamFeb-17eRATeam                                                                                                    |

|            |         |           | Removed the clinicialTrialFlag and added                |
|------------|---------|-----------|---------------------------------------------------------|
|            |         |           | ClinicalTrialCode                                       |
| 4.5        | July-18 | eRATeam   | Updated Organization Information                        |
|            |         |           | response. A new flag                                    |
|            |         |           | nihPolicyAcceptedFlag has been added to                 |
|            |         |           | the response                                            |
| 4.6        | Aug-18  | eRATeam   | Updated new API                                         |
|            |         |           | (generateClinicalTrialsFormImage) for                   |
|            |         |           | Submission Image Generation Service.                    |
| 4.7        | Sep-18  | eRATeam   | Update the existing API getFOAInfo for                  |
|            | -       |           | SubmissionAgencyDataService                             |
| 4.8        | July-20 | eRATeam   | Added RFA PA Notice service                             |
| 4.9        | Nov-20  | eRATeam   | Updated the existing API getPersonInfo for              |
|            |         |           | SubmissionAgencyDataService to add                      |
|            |         |           | personId and OrcId to the response                      |
| 5.0        | Apr-21  | eRATeam   | Updated the description for opt-Out Flag in             |
| 2.0        | ripi 21 | ert rreum | FOA INFORMATION RESPONSE                                |
|            |         |           | MESSAGE                                                 |
| 5.1        | Jun-21  | eRATeam   | Added new operation regenerateGrantImage                |
| 5.1        | Juli-21 | CIATCall  | to Submission Agency Data Services                      |
|            |         |           | (SADS)                                                  |
| 5.2        | Aug-21  | eRATeam   |                                                         |
| 5.2        | Aug-21  | erareani  | Added new operation<br>getSAMOrgInfoByUEI to Submission |
|            |         |           |                                                         |
| 5.3        | Aug 21  | eRATeam   | Agency Data Services(SADS)                              |
| 5.5        | Aug-21  | eRATeam   | Added new operation                                     |
|            |         |           | getOrganizationInfoByUEI to Submission                  |
| <b>7</b> 4 | Q_1     |           | Agency Data Services(SADS)                              |
| 5.4        | Sep-21  | eRATeam   | Added                                                   |
|            |         |           | getPersonInfoWithEmploymentWithUEI                      |
|            |         |           | operation to SADS                                       |
| 5.5        | Sep-21  | eRATeam   | Added getPersonInfoWithUEI operation to                 |
|            |         |           | SADS                                                    |
| 5.6        | Sep-21  | eRATeam   | Added getPriorGrantInfoWithUEI operation                |
|            |         |           | to SADS                                                 |
| 5.7        | May-22  | eRATeam   | Added full rfa pa number to                             |
|            |         |           | getPriorGrantInfo and                                   |
|            |         |           | getPriorGrantInfoWithUEI                                |
| 5.8        | May-22  | eRATeam   | Remove getPreviousSubmissionInfo which                  |
|            |         |           | is not present in external                              |
| 5.9        | Aug-22  | eRATeam   | Add getPersonBasicInfo in external                      |
| 5.10       | Aug-22  | eRATeam   | Add dmsPlan in response of getFOAInfo                   |
|            |         |           | external                                                |